COMMITTENTE:

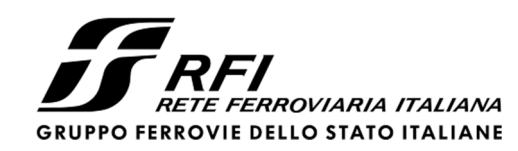

PROGETTAZIONE:

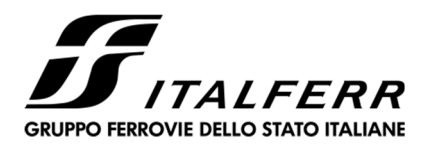

*CUP: J34G18000150001* 

# **U.O. GEOLOGIA TECNICA, DELL'AMBIENTE E DEL TERRITORIO**

**PROGETTO DEFINITIVO**

**LINEA VERONA – BRENNERO E LINEA FORTEZZA – SAN CANDIDO** 

**NUOVO COLLEGAMENTO FERROVIARIO "VARIANTE VAL DI RIGA"** 

**VARIANTE VAL DI RIGA** 

GEOLOGIA ED IDROGEOLOGIA

RELAZIONE SULLA SIMULAZIONE 3D DI CADUTA MASSI (Simulazione generale)

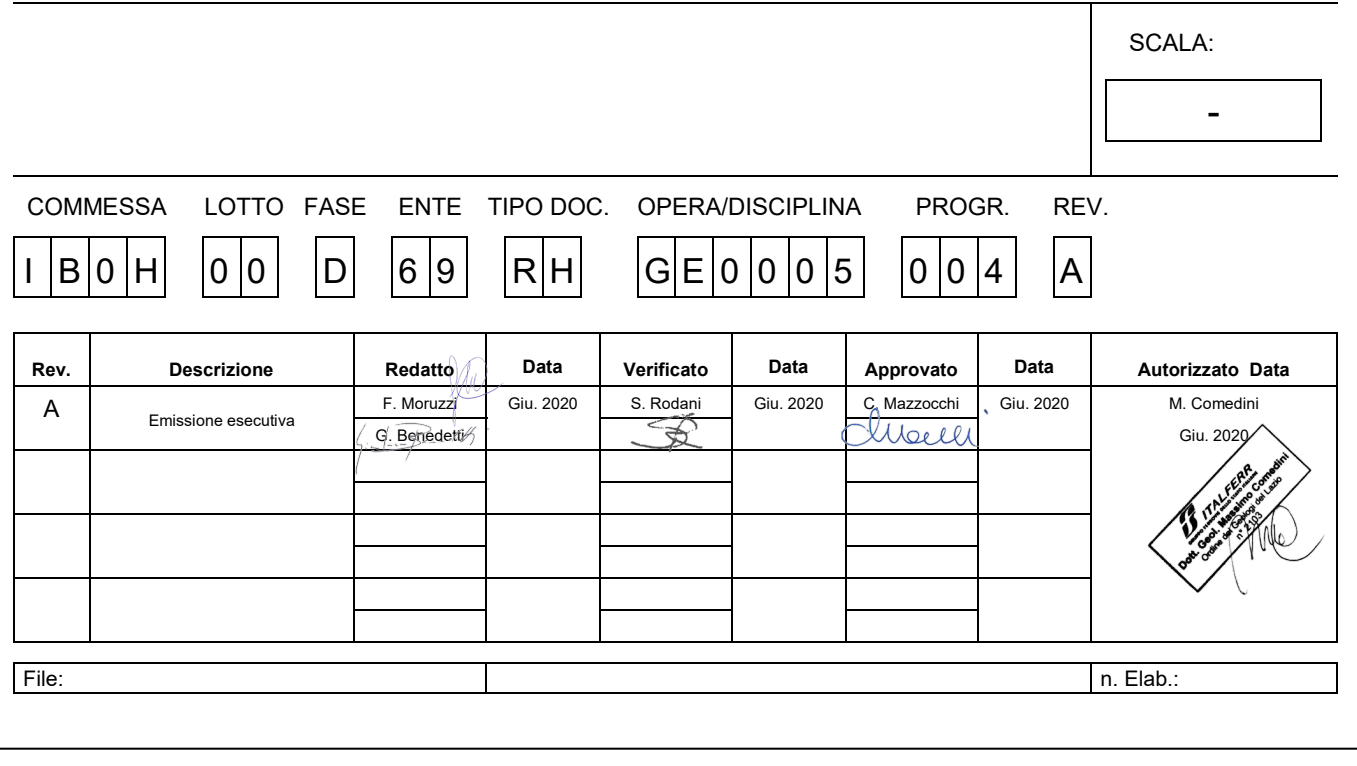

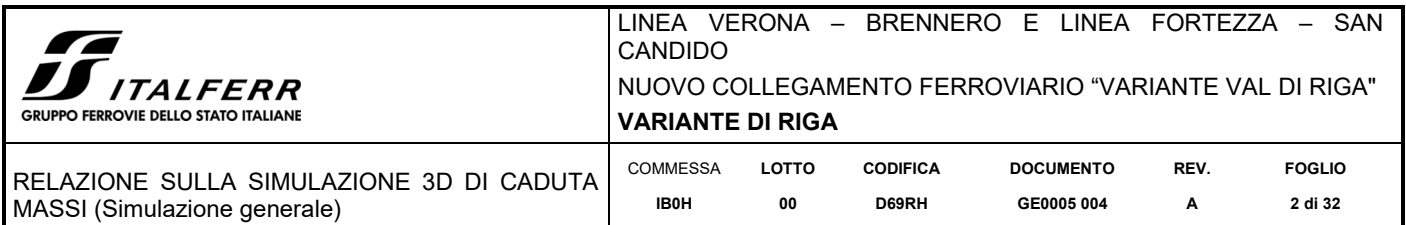

#### **SOMMARIO**

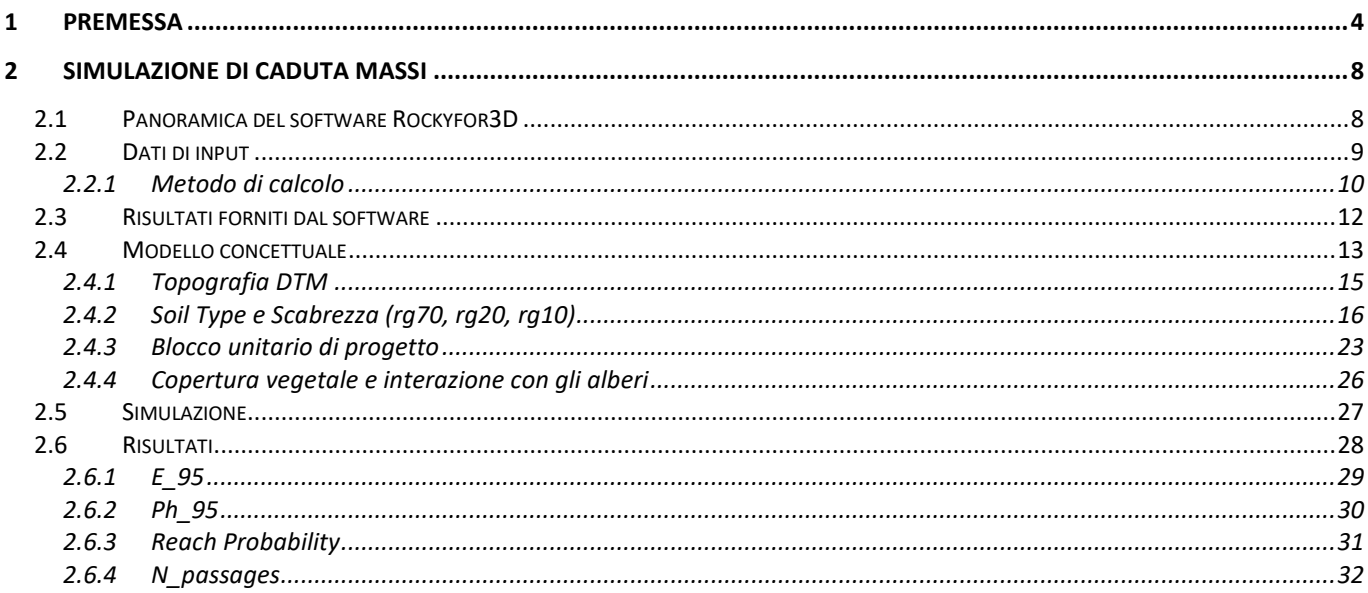

#### **INDICE DELLE FIGURE**

Figura 1-1. Corografia area di studio ............................................................................................................................ 4

Figura 1-2. Profilo longitudinale lungo la traiettoria di potenziale scendimento dei corpi di crollo. Il potenziale crollo si innesca a quota 1005 m slm circa e la ferrovia risulta sottesa ad un angolo traiettografico di 35° circa. ...... 5

Figura 1-3. Morfologia del versante, dal fondovalle sino a quota 1500 m slm. Sono riportate le tracce delle traiettorie ipotizzabili per i potenziali crolli che potrebbero generarsi in corrispondenza delle aree a maggiore acclività (in arancione-rosso). Sono riportati altresì la posizione dei vari angoli traiettografici lungo le tracce; il valore "0" indica la posizione della potenziale area di distacco, a valle della quale sono riportati, lungo la traiettoria di scendimento, i valori di alcuni angoli traiettografici significativi. ........................................................................... 6 Figura 1-4. Carta dell'acclività dell'area di studio. ...................................................................................................... 7 Figura 2-1. Schema dell'algoritmo di calcolo implementato dal software Rockyfor3D .............................................. 9 Figura 2-2. Rappresentazione del meccanismo di rimbalzo secondo gli algoritmi usati da Rockyfor3D .................. 11 Figura 2-3. Differenziazione morfologica del versante di studio ............................................................................... 14 Figura 2-4. Base topografica implementata nel modello, DTM raster con cella di 2 m di lato .................................. 15 Figura 2-5. Affioramento roccioso fratturato; questa zona è stata successivamente modellata come area di distacco (Soil Type 6). .............................................................................................................................................................. 16 Figura 2-6. Porzione di versante con roccia affiorante e sub-affiorante non classificata come area di distacco (Soil Type 5). ....................................................................................................................................................................... 17

Figura 2-7. Dall'alto a sinistra in senso orario: detrito di versante non evoluto, sciolto e non pedogenizzato (detrito di falda); detrito di versante vegetato e parzialmente pedogenizzato; deposito di conoide detritica vegetato e pedogenizzato; detrito a grossi blocchi (Soil Type 4). ............................................................................................... 18

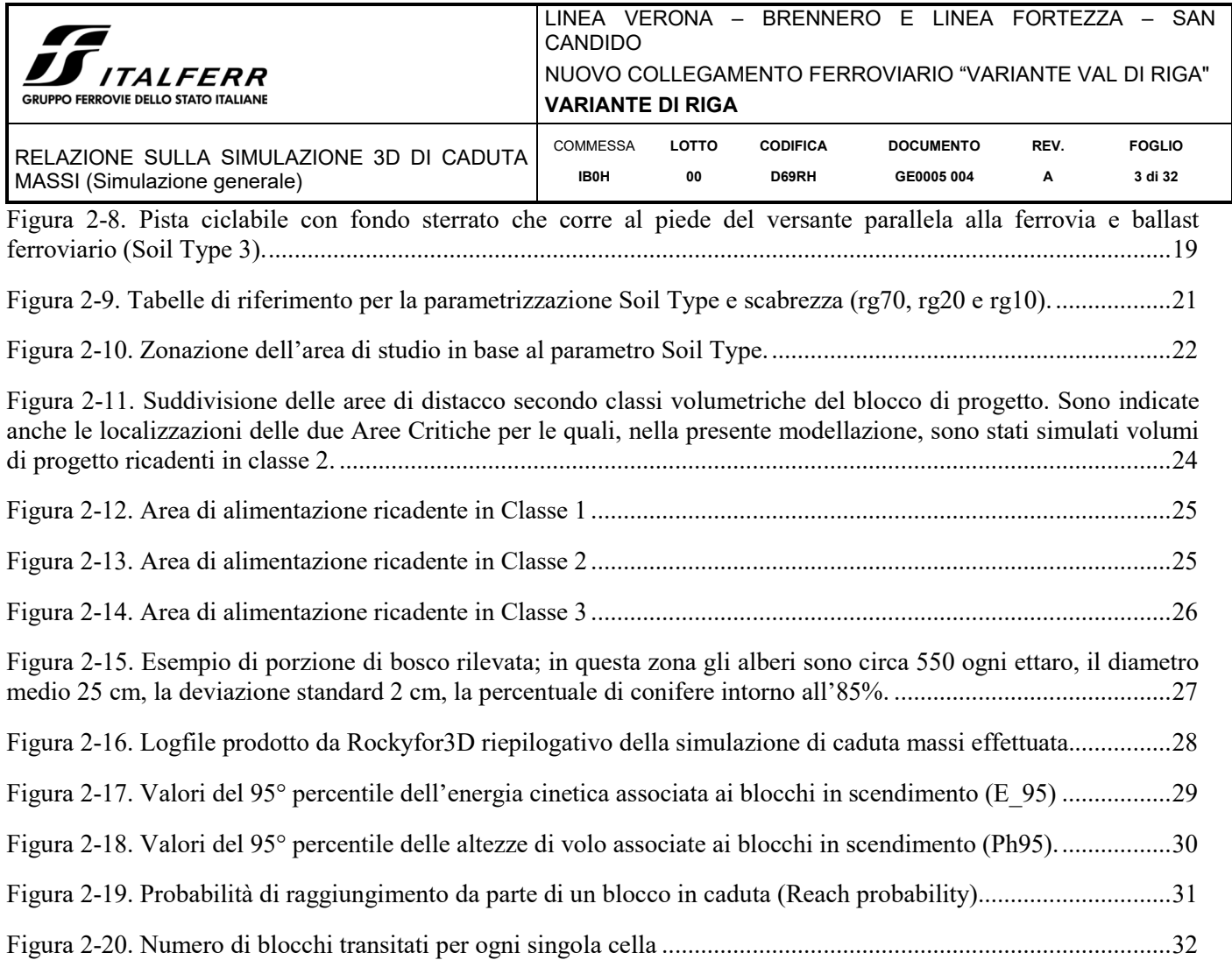

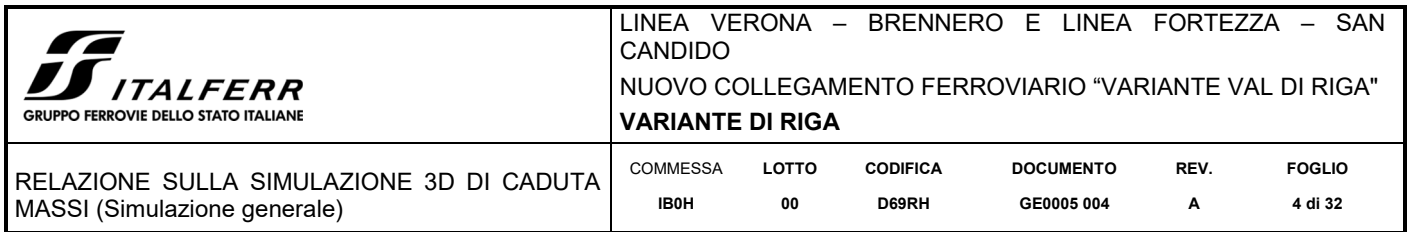

# **1 PREMESSA**

Nell'ambito del progetto ferroviario della Variante di Riga (BZ), è stato eseguito uno studio di caduta massi sul versante a monte del tratto di linea storica Verona-Brennero interessato da un intervento di allargamento e compreso tra le pk 193+400 e la pk 194+000 circa (Figura 1-1).

Come modello digitale del terreno è stato utilizzato il DTM Solar Tirol con risoluzione 50 cm della Provincia autonoma di Bolzano, reperibile all'indirizzo web: http://geocatalogo.retecivica.bz.it/geokatalog/#!.

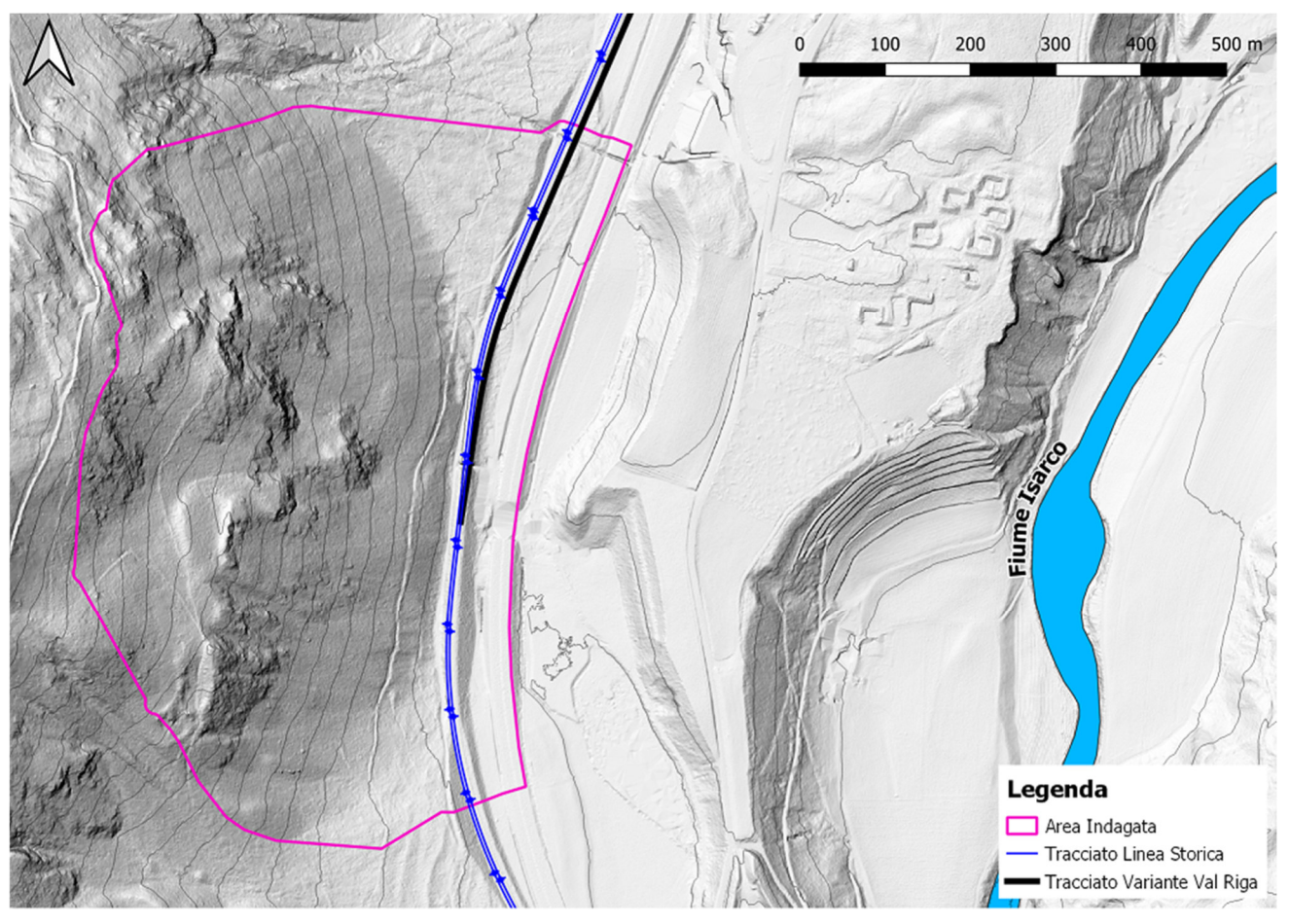

**Figura 1-1. Corografia area di studio** 

Al fine di valutare l'entità delle problematiche di caduta massi in relazione alle infrastrutture poste al piede del versante, è stato eseguito nel mese di maggio 2020 un rilievo geomorfologico mirato a:

- individuare e perimetrare le aree di potenziale distacco di elementi litoidi instabili;
- descrivere forma e dimensioni dei blocchi potenzialmente instabili nelle singole aree;
- definire le caratteristiche morfologiche (rugosità) delle tipologie dei terreni (dunque la reologia) attraversati dai blocchi in scendimento;
- definire le caratteristiche della copertura boschiva (densità di alberi, diametri dei tronchi e tipologia di vegetazione);

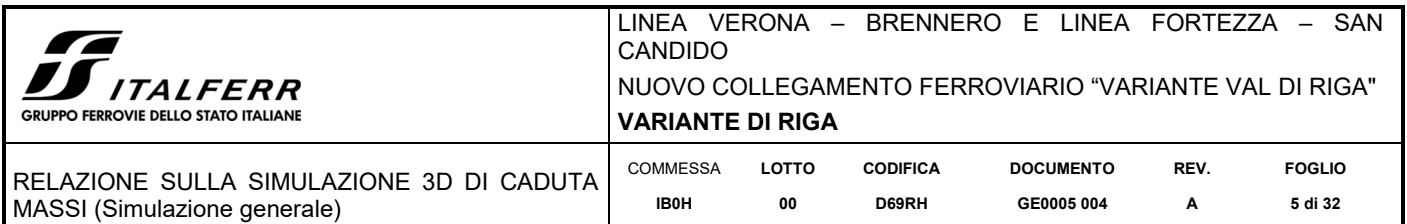

individuare la presenza e la localizzazione di eventuali testimoni silenti riconducibili a crolli pregressi.

La delimitazione dell'area di studio, che coincide all'incirca con la porzione di versante altimetricamente al di sotto della strada forestale/alpestre per autocarri "Freinberg", è stata definita sulla base di una serie di considerazioni fra cui:

- localizzazione degli affioramenti;
- acclività del terreno;
- contropendenze;
- distanza dal sedime ferroviario.

Tali informazioni sono state integrate con le ipotizzabili traiettorie di scendimento dei potenziali corpi di crollo. Queste traiettorie coincidono con le linee di massima pendenza (perpendicolari alle curve di livello) che dipartono dalle aree le cui acclività costituiscono una condizione predisponente per la mobilizzazione di un blocco.

In letteratura (*L'analisi e la perimetrazione delle aree di possibile propagazione crolli. Linee guida*; Università degli Studi di Modena e Reggio Emilia, Dipartimento di Scienze della Terra, 2007) è reperibile un metodo comprovato e di larga utilizzazione nel territorio alto atesino che permette di delimitare il limite di propagazione di un processo di crollo verso valle: si tratta del "Metodo Zenitale".

Il Metodo Zenitale su basa sul presupposto che esista una proporzionalità tra la lunghezza del percorso effettuato da un blocco in caduta e la dissipazione della sua energia cinetica. Sulla base di questa assunzione viene individuato un angolo traiettografico, ossia l'angolo compreso tra l'orizzontale ed una retta che unisce l'area di distacco del blocco lungo il versante con il punto della sua massima propagazione a valle.

Come aree di distacco sono state considerati non solo gli affioramenti rocciosi potenzialmente soggetti a fenomeni di crollo, ma anche le zone del versante con marcata acclività (>40°).

Per la delimitazione delle zone di potenziale transito e accumulo dei blocchi è stato preso in considerazione l'angolo traiettografico di 33°.

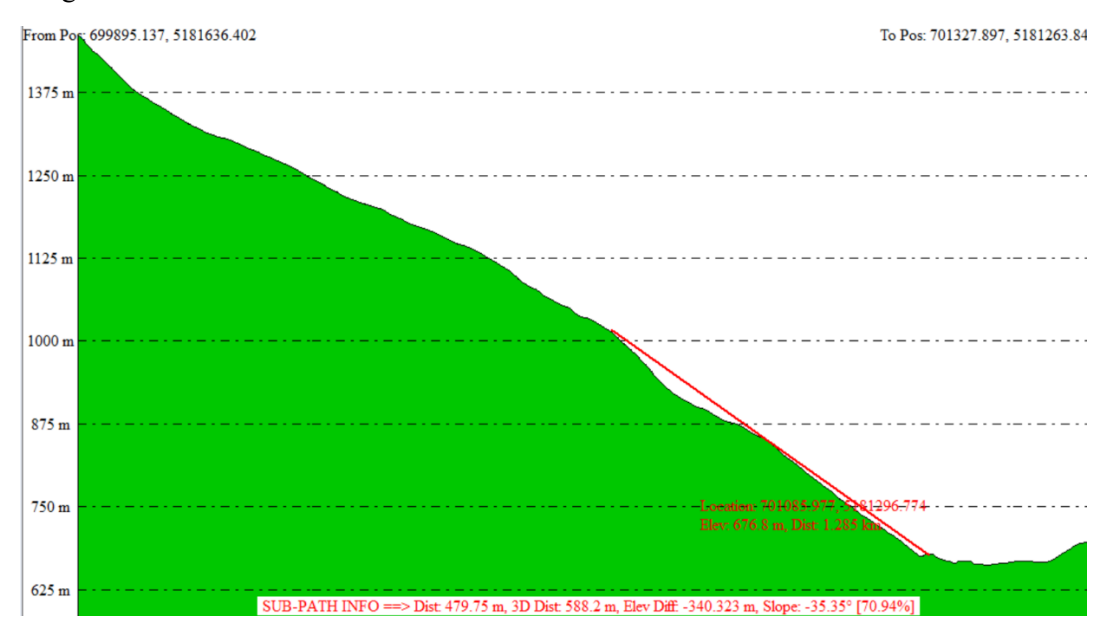

**Figura 1-2. Profilo longitudinale lungo la traiettoria di potenziale scendimento dei corpi di crollo. Il potenziale crollo si innesca a quota 1005 m slm circa e la ferrovia risulta sottesa ad un angolo traiettografico di 35° circa.**

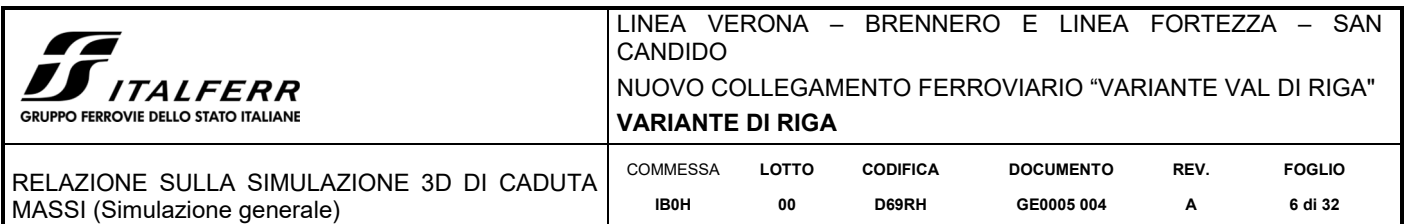

Come si evince dalla **Figura 1-3**, considerando l'angolo traiettografico di 33° i blocchi riconducibili a potenziali distacchi in corrispondenza di aree in testa al versante si arresterebbero ben al di sopra della strada forestale o all'interno delle incisioni fuori dall'area di studio individuata. Dagli affioramenti a valle della strada forestale i potenziali blocchi instabili possono raggiungere la ferrovia con un angolo traiettografico superiore, anche se di poco, ai 33° (**Figura 1-2**).

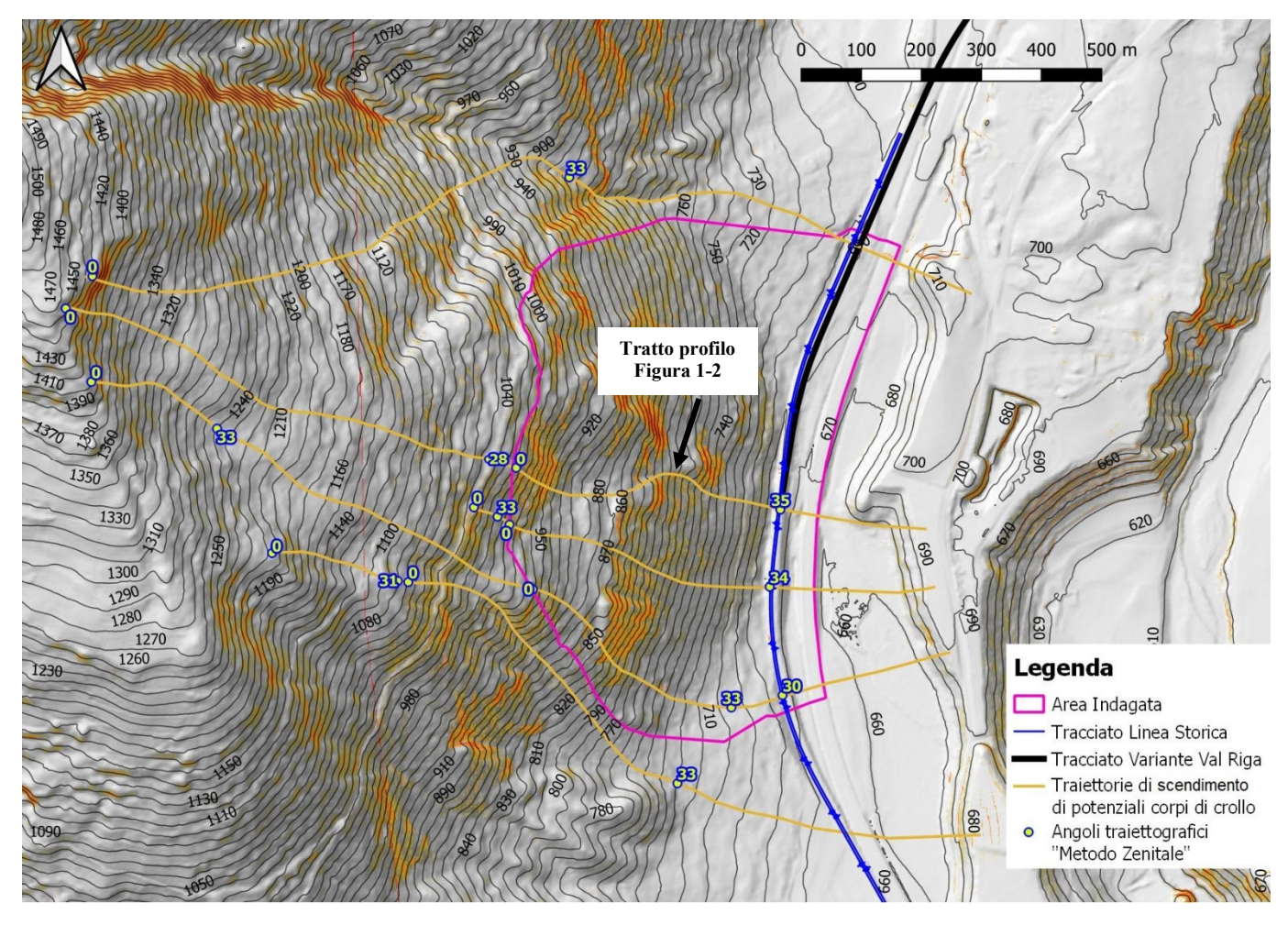

**Figura 1-3. Morfologia del versante, dal fondovalle sino a quota 1500 m slm. Sono riportate le tracce delle traiettorie ipotizzabili per i potenziali crolli che potrebbero generarsi in corrispondenza delle aree a maggiore acclività (in arancione-rosso). Sono riportati altresì la posizione dei vari angoli traiettografici lungo le tracce; il valore "0" indica la posizione della potenziale area di distacco, a valle della quale sono riportati, lungo la traiettoria di scendimento, i valori di alcuni angoli traiettografici significativi.** 

Sulla base delle considerazioni sopra descritte, relative alla posizione delle possibili aree sorgenti, alla morfologia del versante ed alla massima propagazione ipotizzabile di un processo di crollo, sono stati definiti i limiti dell'area di indagine. Questa, a scopo cautelativo, è stata lievemente estesa verso sud e verso nord, nonché verso valle (est), allo scopo di indagare l'effettiva propagazione dei potenziali crolli anche a valle del tracciato ferroviario.

Il pendio oggetto dell'indagine è stato estesamente percorso cercando di porre particolare attenzione all'osservazione delle porzioni di versante caratterizzate dalle maggiori pendenze. Generalmente sono questi i siti in cui è più probabile individuare affioramenti rocciosi potenzialmente instabili. A tale scopo ci si è avvalsi di una carta dell'acclività (slope) che ha facilitato il riconoscimento delle morfologie (Figura 1-4).

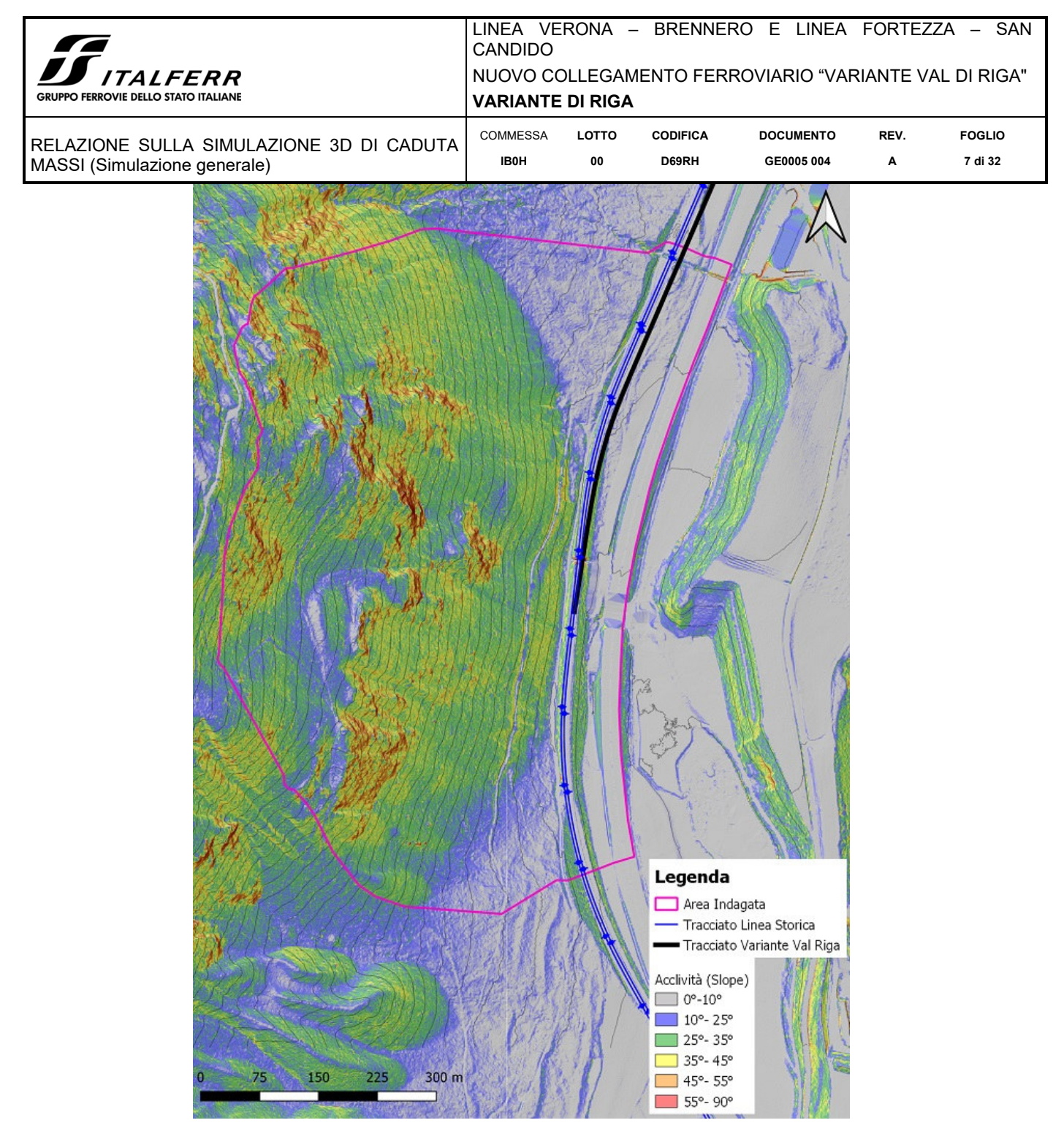

**Figura 1-4. Carta dell'acclività dell'area di studio.** 

Dal rilevamento è emerso che in linea generale gli affioramenti presenti lungo il versante possono essere considerati all'incirca omogenei dal punto di vista dei volumi dei potenziali blocchi instabili; questi sono stati pertanto suddivisi in 3 classi volumetriche  $(0,1 \text{ m}^3, 0,4 \text{ m}^3 \text{ e } 1,5 \text{ m}^3)$ . Sulla base di tale assunto è stata eseguita un'apposita modellazione, denominata "Simulazione generale" di seguito di seguito illustrata nei dati di input e nei risultati.

Due singoli affioramenti ben circoscritti, presenti nella parte settentrionale dell'area indagata tra le quote 885 m e 905 m s.l.m., sono caratterizzati da blocchi potenzialmente instabili con volumetrie di ordine di grandezza superiore rispetto a quanto osservato nel resto del versante indagato. Questi affioramenti sono stati denominati

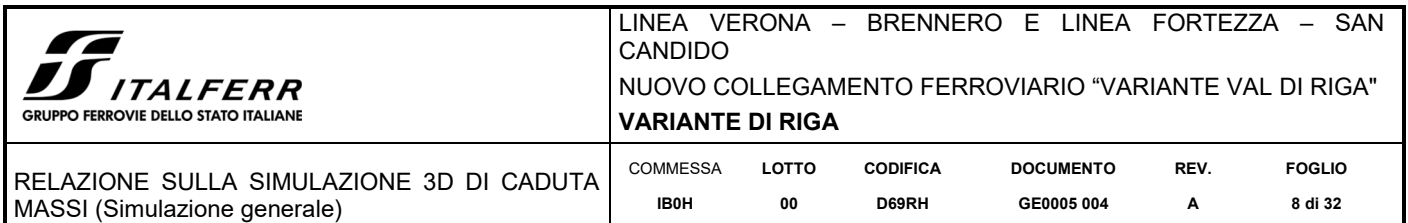

"Area Critica 1" ed "Area Critica 2"; rappresentando dei "casi particolari" sono stati trattati separatamente con apposita modellazione (denominata "grandi volumi"), descritta nel dettaglio nell'elaborato IB0H00D69RHGE0005005A.

Durante i rilievi non sono state individuate opere di difesa dalla caduta massi di alcun tipo.

# **2 SIMULAZIONE DI CADUTA MASSI**

Ai fini della valutazione della caduta massi è stato implementato un modello 3D opportunamente tarato sulla base di quanto rilevato in sito. Il software utilizzato è Rockyfor3D (v5.2.11 ecorisQ, International Association for Natural Hazard Risk Management), che risulta essere in grado di simulare eventi di crollo estesi su superfici tridimensionali e registrare in maniera discreta e differenziata i vari parametri cinematici che caratterizzano il moto dei volumi rocciosi in discesa sul versante, oltre ai punti di arrivo degli stessi.

# *2.1 Panoramica del software Rockyfor3D*

Rockyfor3D è un modello di simulazione che calcola la traiettoria di caduta nelle tre dimensioni (3D) per i singoli blocchi rocciosi (massi o corpi di crollo).

Il modello combina algoritmi deterministici con approcci stocastici; ciò contribuisce a rendere Rockyfor3D un modello fisicamente basato, per quanto riguarda la descrizione dei processi di caduta massi, e probabilistico, in quanto, date le incertezze connesse alla determinazione dei parametri, questi sono determinati in maniera stocastica, facendoli variare entro un intervallo di valori plausibili.

Rockyfor3D simula la traiettoria di caduta massi attraverso il calcolo di una sequenza di cadute libere del grave, descritte della classica legge parabolica di caduta libera in aria e di rimbalzi sulla superficie del pendio, nonché, se richiesto, urti contro gli alberi. Il rotolamento viene rappresentato con una sequenza di rimbalzi a piccola distanza, mentre lo scivolamento (inteso come slittamento) dei massi non è modellato. Il software si basa su una serie di algoritmi ciclico-iterativi schematizzati in (Figura 2-1).

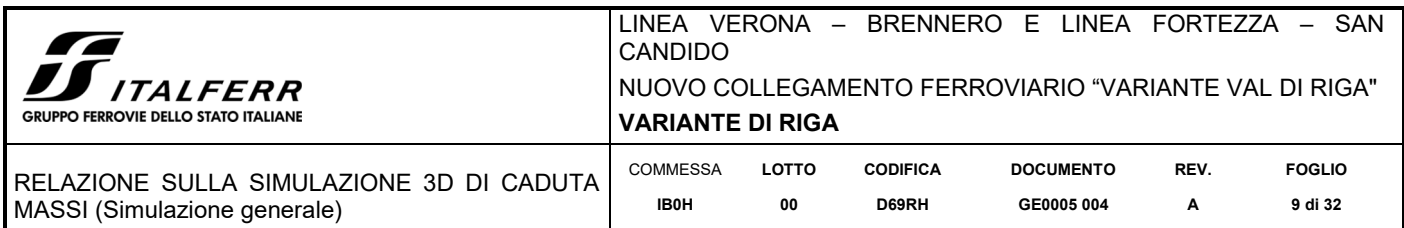

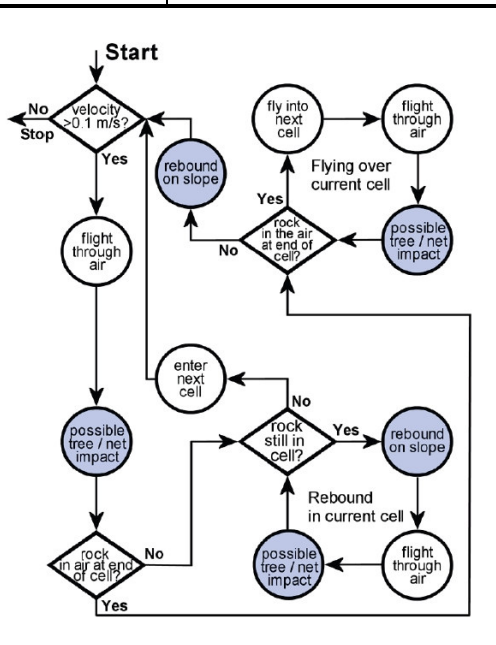

**Figura 2-1. Schema dell'algoritmo di calcolo implementato dal software Rockyfor3D** 

## *2.2 Dati di input*

I dati di input consistono in un insieme di 10 mappe raster in formato ASCII GRID (.asc). Tutte le mappe raster devono avere la stessa dimensione e la stessa risoluzione (stessa dimensione delle celle, stesso numero di righe e colonne).

Si tratta di:

- mappa raster del DEM (Digital Elevation Model), che descrive la topografia. Dal DEM, Rockyfor3D calcola una mappa delle pendenze (slope) e una mappa dell'esposizione (aspect) da cui estrae i dati di base per effettuare i calcoli durante la fase di elaborazione;
- mappa raster che descrive la densità dei massi in ogni cella sorgente o punto di distacco;
- mappe raster definiscono le dimensioni del blocco: altezza, larghezza e lunghezza in ogni cella sorgente;
- mappa raster che definisce, per ogni cella sorgente, la forma del blocco in caduta. La forma del blocco raster può contenere i seguenti valori:
	- 0 blocco senza forma/ assenza di celle sorgenti definite
	- 1 blocco parallelepipedo (le tre dimensioni possono essere differenti tra loro)
	- 2 blocco ellissoidale (i tre diametri possono essere differenti tra loro)
	- 3 blocco sferico (i tre diametri sono identici)
	- 4 blocco discoidale (il diametro più piccolo del blocco è massimo 1/3 degli altri due, che sono comparabili in termini di grandezza
- mappa raster che definisce la scabrezza superficiale del piano inclinato del 70% dell'area ricoperta dalla cella in questione;

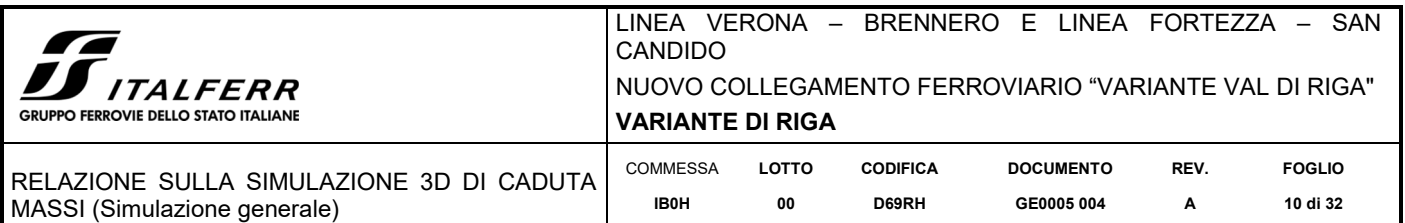

- mappa raster che definisce la scabrezza superficiale del piano inclinato del 20% dell'area ricoperta dalla cella in questione;
- mappa raster che definisce la scabrezza superficiale del piano inclinato del 10% dell'area ricoperta dalla cella in questione;
- mappa raster che definisce la tipologia del suolo.

È possibile modellare anche la presenza di opere di difesa come barriere paramassi, per far ciò il modello deve essere integrato con ulteriori 3 raster:

- mappa raster che definisce l'ID della singola barriera;
- mappa raster che definisce l'energia di ritenzione delle barriere;
- mappa raster che definisce l'altezza delle singole barriere;

In aggiunta è possibile implementare nel modello l'effetto dell'interazione tra i blocchi in caduta e la vegetazione intesa come foresta che ostacola il runout dei massi ed agisce da filtro naturale. La vegetazione viene rappresentata mediante 4 mappe raster analoghe a quelle che modellano la superficie topografica nelle sue varie caratteristiche e relative ai seguenti parametri:

- valori delle celle indicano il numero di alberi per ettaro all'interno di ogni cella;
- valori delle celle indicano il DPU (diametro del fusto misurato all'altezza del petto) medio all'interno di ogni cella;
- valori delle celle indicano la deviazione standard di DPU all'interno di ogni cella;
- valori delle celle indicano la percentuale media di alberi di conifere all'interno di ogni cella.

## *2.2.1 Metodo di calcolo*

Le assunzioni di base utilizzate dal punto di vista cinematico sono:

- simulazione della traiettoria di caduta massi attraverso il calcolo di una sequenza di cadute libere del grave, descritte della classica legge parabolica di caduta libera in aria;
- il rotolamento viene rappresentato con una sequenza di rimbalzi a piccola distanza;
- lo scivolamento (inteso come slittamento) dei massi non è modellato.

Partendo dal dato di input di tipo raster, il software opera una serie di assunzioni che possono essere modificate in parte dall'utente in base allo scenario modellato:

- **forma dei blocchi**: Rockyfor3D permette di scegliere tra varie tipologie la forma del blocco per la simulazione: parallelepipedo, ellissoidale, sferica oppure discoidale. La forma del blocco determina come vengono calcolati il volume del blocco (e di conseguenza la sua massa) e il momento di inerzia, sulla base dei tre diametri d1, d2, d3 definiti;
- **Caduta con moto parabolico uniformemente accelerato**: la caduta libera in aria viene calcolata con un algoritmo standard per il moto parabolico uniformemente accelerato, permettendo così di determinare la posizione e la velocità all'intersezione con la topografia 3D. Rockyfor3D simula una traiettoria tridimensionale calcolando l'evoluzione della posizione lungo i tre assi x, y, z;
- **Rimbalzo e rotolamento**: la velocità dopo un rimbalzo sulla superficie viene calcolata con 10 funzioni. Un passo importante è la conversione della velocità in ingresso sul piano orizzontale xy e sul piano verticale z in velocità in ingresso normale  $V_n$  e in velocità in ingresso tangenziale  $V_t$  rispetto alla pendenza locale. Un fenomeno altamente discriminante per le condizioni di moto che vengono modellate è la profondità di penetrazione del blocco nel terreno che è funzione del:
	- $\circ$  coefficiente di restituzione normale  $(R_n)$ ;

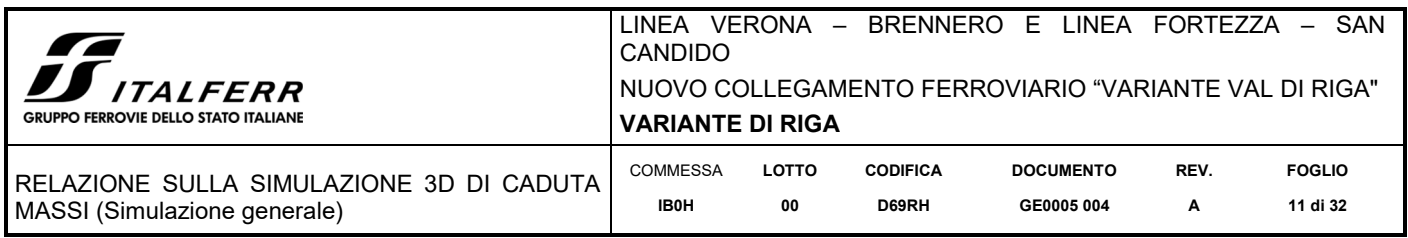

- o diametro del blocco (in m);
- o massa del blocco (in kg);
- o velocità di impatto del blocco (in m/s).

In Rockyfor3D la massima profondità di penetrazione  $(D_p)$  equivale al raggio del blocco simulato; questo parametro influenza a sua volta i parametri di velocità di uscita del blocco dopo il rimbalzo e del coefficiente di restituzione tangenziale, Figura 2-2.

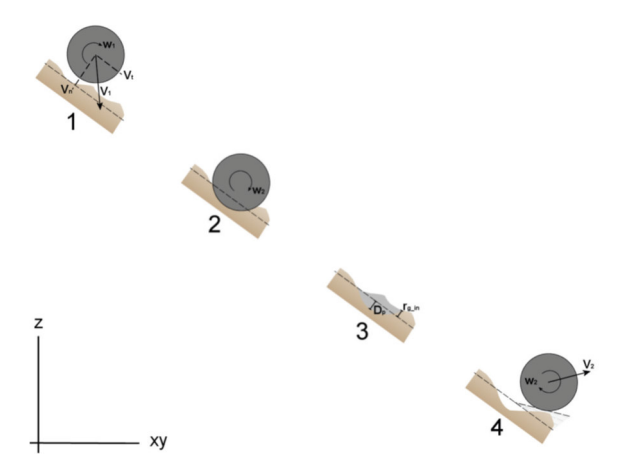

**Figura 2-2. Rappresentazione del meccanismo di rimbalzo secondo gli algoritmi usati da Rockyfor3D** 

 **Coefficiente di restituzione tangenziale:** il parametro per il calcolo della velocità del blocco dopo il rimbalzo è il coefficiente di restituzione tangenziale R<sub>t</sub> (Chau et alii, 2002). Dorren et alii (2005) hanno dimostrato che R<sub>t</sub> può essere calcolato sulla base della composizione e della dimensione del materiale che ricopre la superficie e del raggio del blocco stesso, secondo la seguente relazione:

$$
R_i = \frac{1}{1 + \left( \left( MOH + D_p \right) / R \right)}
$$

Dove MOH è l'altezza rappresentativa dell'ostacolo sulla superficie del pendio;  $D_p$  è la profondità di penetrazione (m); R il raggio del blocco caduto (m).

Rt è quindi un parametro che il software modella in maniera variabile e in funzione della scabrezza superficiale delle singole celle, scabrezza intesa come classe percentuale di probabilità di incontrare un ostacolo di altezza nota. Per ogni cella sono quindi definite tre classi di MOH, ritenute rappresentative dell'altezza media di un ostacolo che i massi incontrano durante il 70%, il 20% e il 10% dei rimbalzi nel poligono mappato. L'algoritmo di calcolo sceglie quindi la MOH sulla base delle tre classi di copertura nel poligono, usando un numero casuale. Perciò i valori dati dalle tre classi di probabilità ( $R_g$ 70,  $R_g$ 20,  $R_g$ 10) rappresentano i valori che sono usati rispettivamente per i calcoli relativi al 70%, 20% e 10% dei rimbalzi. Il valore di  $R_t$  ottenuto viene utilizzato per calcolare la componente della velocità tangenziale del blocco dopo il rimbalzo V<sub>t2</sub> tramite la seguente equazione in accordo con Pfiffer e Bowen (1989):

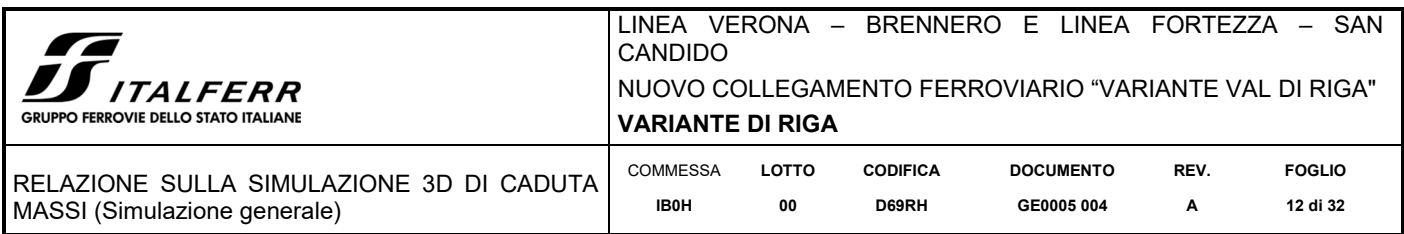

$$
V_{t2} = \sqrt{\frac{R^2 * (I * V_{rot1}^2 + RockMass * V_{t1}^2) * R_t}{I + RockMass * R^2}}
$$

Il rotolamento è rappresentato da una sequenza di piccoli rimbalzi ad una distanza pari a quella del raggio del blocco considerando una distanza minima di 0.2 m. Questa condizione viene presa in considerazione solo per pendenze comprese tra 0°e 30°.

 **Impatto con alberi:** dal momento che il modello utilizza soluzioni analitiche invece di iterazioni ad ogni step temporale, l'esatta posizione del blocco simulato è nota in continuo. Perciò si possono calcolare sia la posizione dell'impatto sul tronco degli alberi, sia la sua influenza sulla dissipazione di energia durante tale impatto. Se avviene un impatto contro un albero, il blocco perde una parte di energia cinetica: la massima quantità di energia cinetica E<sub>dissM</sub> che può essere assorbita e di conseguenza dissipata da un albero, viene determinata in funzione del diametro del tronco dell'albero e della tipologia di albero mediante la seguente funzione:

$$
E_{\text{dissM}} = FE \_ \text{ratio} * 38.7 * DBH^{2.31}
$$

dove:

**EdissM** = massima quantità di energia cinetica dissipata (in J); **FE\_ratio** = coefficiente di energia-rottura relativo alla tipologia di albero (0.93 per le conifere e 1.59 per le latifoglie); **DBH** = il diametro del tronco misurato all'altezza del petto (in cm);

 **Direzione di caduta e impatto con alberi:** la direzione di caduta viene determinata inizialmente dall'esposizione della cella sorgente. Essa varia a causa dei rimbalzi sul terreno o degli impatti contro gli alberi. L'angolo di deviazione è determinato dalla topografia, dalla direzione di caduta del blocco prima del rimbalzo e dalla sua velocità. La risultante di deviazione del blocco dalla sua direzione di caduta verso la direzione di massima pendenza viene determinato da un fattore di probabilità e dalla velocità del blocco. La traiettoria del blocco, in caso di impatto con contro un albero, può essere deviata lateralmente fino a

76°rispetto alla direzione iniziale.

#### *2.3 Risultati forniti dal software*

I risultati si presentano come grigliati raster aventi la stessa dimensione, risoluzione e formato dei dati di input. Ogni livello informativo di seguito elencato presenta un diverso aspetto del fenomeno di caduta massi:

- E\_mean: media dei massimi valori di energia cinetica (di rotazione e di traslazione) di tutti i blocchi simulati in quella cella.
- E\_50: percentile di energia cinetica registrati in ogni cella.
- E\_95CI: intervallo di confidenza pari al 95% (CI) di tutti i massimi di energia cinetica registrati in ogni cella. Può essere considerato come il massimo valore di energia registrato in una data cella.
- PH\_mean: media della massima altezza di passaggio (misurata in metri nella direzione normale alla pendenza della superficie) di tutti i blocchi che passano attraverso la cella.
- Ph\_50: percentile di altezza di passaggio registrata in ogni cella.
- Ph\_95: 95° percentile di tutti i valori massimi di altezza di passaggio registrata in ogni cella, misurata in metri nella direzione normale alla pendenza della superficie.

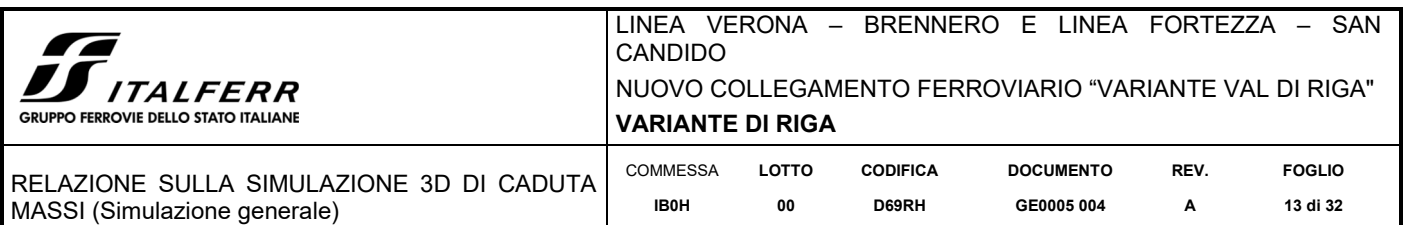

- Nr\_passages: numero di blocchi passati in ogni cella.
- Nr sourcecells: numero di celle sorgenti che alimentano una data cella. In altre parole, questa mappa mostra, per ogni cella, da quante celle sorgenti arrivano i blocchi in quella data cella.
- Reach probability: mappa che mostra se è probabile o improbabile che un masso arrivi in una data cella.
- Nr deposited: numero di blocchi fermati in ogni cella.
- Rvol\_deposit: massimo volume del blocco arrestato in ogni cella.
- EL\_angles: raster con gli angoli minimi sottesi dalla linea dell'energia ricalcolata per cella (in °). L'angolo della linea dell'energia è l'angolo di inclinazione di una linea diretta virtuale tra la posizione di arresto e la posizione di origine del blocco caduto.
- Traj\_time: tempo minimo necessario per raggiungere una cella dalle aree sorgenti (s).
- V max: velocità simulata massima in valore assoluto per cella (m/s).
- Tree impact heights: massima altezza di impatto sull'albero per cella (m).
- Nr tree impacts: numero di impatti sull'albero per cella raster.

# *2.4 Modello concettuale*

Il presente modello, mirato ad analizzare gli effetti del distacco dei corpi di crollo prodotti dagli affioramenti lungo il versante, con esclusione dei grandi volumi rocciosi provenienti dalle due "Aree Critiche", è stato tarato con le risultanze dei rilievi in campo relativamente alle aree sorgenti, alla dimensione e forma dei blocchi, alla natura dei terreni di ricoprimento ed alla copertura vegetale. Queste informazioni sono state quindi implementate nel modello: i valori di default presenti nel database del software Rockyfor3D sono risultati ben rispondenti ai dati di campagna poiché tale applicativo è sviluppato e specificatamente calibrato per i versanti montuosi alpini.

I parametri di input del modello, descritti nei paragrafi a seguire, corrispondono a quelli definiti per la simulazione "grandi volumi" e descritti all'interno del documento IB0H00D69RGGE0005005A. Le differenze tra le due modellazioni riguardano le aree di alimentazione. La presente modellazione prevede distacchi di corpi di crollo da tutti gli affioramenti potenzialmente instabili individuati. Le due "Aree Critiche", che mantengono i parametri di Soil Type e scabrezza (rg70, rg20 e rg10) assegnati per la simulazione "grandi volumi", sono state modellate come aree di distacco di volumi rocciosi ridotti a  $0.4 \text{ m}^3$  +/- 50%.

Dal punto di vista geomorfologico il versante è stato così suddiviso in base alle caratteristiche dei terreni presenti (Figura 2-3):

- aree di distacco di corpi di crollo (aree sorgenti) con roccia affiorante (con le due "Aree Critiche" equiparate, come detto, alle altre aree di alimentazione).
- Aree non alimentanti con roccia affiorante o sub-affiorante.
- Aree con detrito a grossi blocchi ( $\phi$  > 0,5 m).
- Aree con detrito di versante almeno parzialmente vegetato e pedogenizzato.
- Aree con detrito di versante non evoluto, sciolto (detrito di falda), non vegetato e non pedogenizzato.
- Conoidi di detrito vegetati e pedogenizzati.
- Aree agricole e prati stabili.
- Strade sterrate, piste ciclabili.
- Rilevato ferroviario.
- Rilevato autostradale.
- Strada asfaltata.

La modellazione è stata eseguita inserendo come dati di input le dimensioni dei blocchi instabili rilevati presso gli affioramenti rocciosi nonché tenendo conto dei testimoni silenti individuati lungo il pendio. Coerentemente con

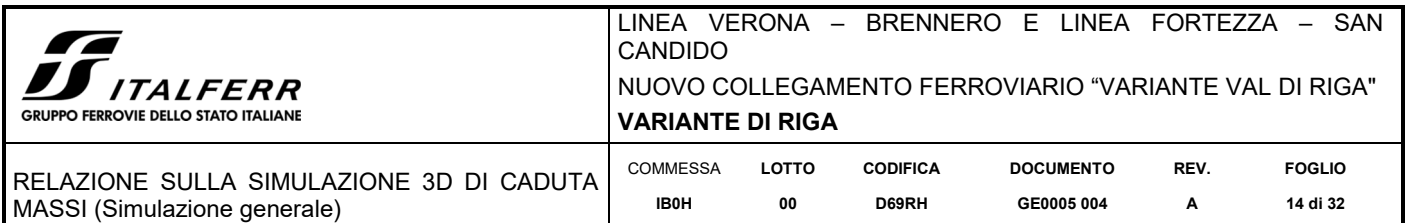

quanto osservato in campagna, al fine di cogliere una significativa variabilità statistica del fenomeno naturale, i blocchi simulati da ogni cella sorgente prevedono una variazione del 50% rispetto al volume unitario definito.

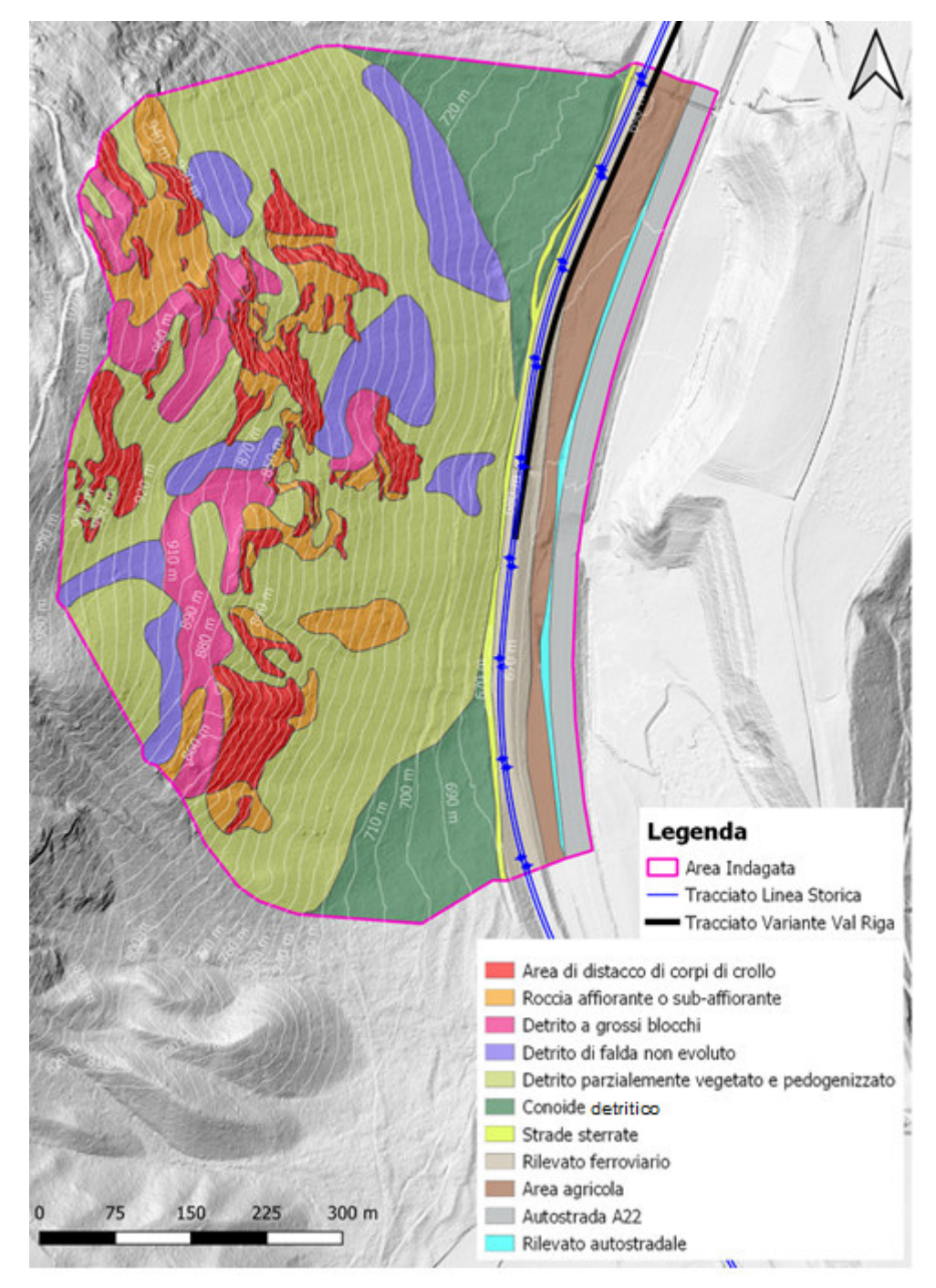

**Figura 2-3. Differenziazione morfologica del versante di studio** 

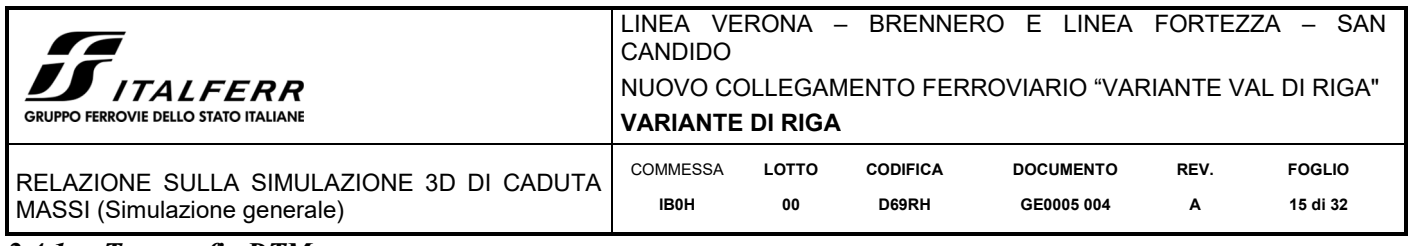

## *2.4.1 Topografia DTM*

La base topografica utilizzata è il DTM con risoluzione di 2 m derivante dal ricampionamento del DTM Solar Tirol a 0,5 x 0,5 m. L'area di studio si sviluppa altimetricamente tra la quota 660 m del fondovalle al piede del versante e la quota 1015 m corrispondente all'incirca al ciglio dell'ultimo affioramento a valle della pista forestale che taglia il versante a mezzacosta (al di fuori dell'area di indagine).

Il DTM utilizzato come base topografica, la cui implementazione è riportata in Figura 2-4, è lo stesso in entrambe le simulazioni (Simulazione "grandi volumi", vedi elaborato IB0H00D69RHGE0005005A, e la presente "Simulazione generale").

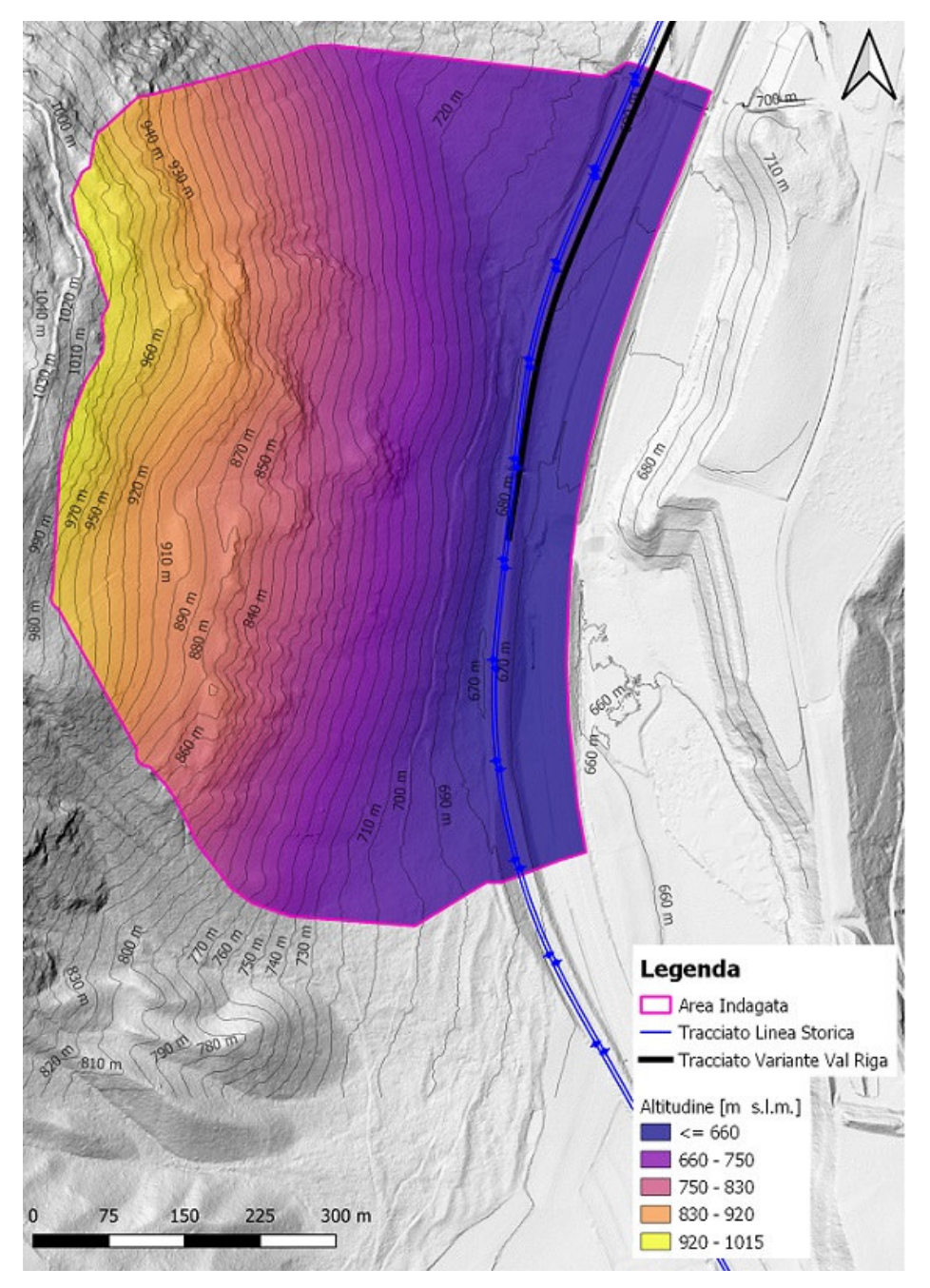

**Figura 2-4. Base topografica implementata nel modello, DTM raster con cella di 2 m di lato** 

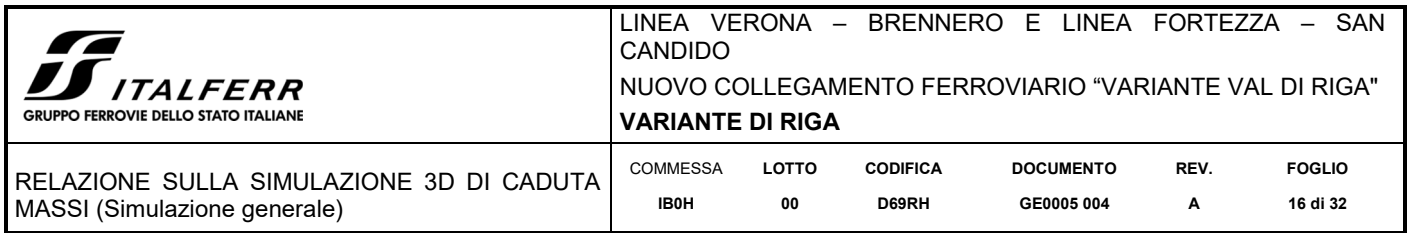

# *2.4.2 Soil Type e Scabrezza (rg70, rg20, rg10)*

Di seguito sono riportate alcuni esempi delle tipologie di terreno individuate durante il rilevamento di campagna e l'indicazione del Soil Type assegnato.

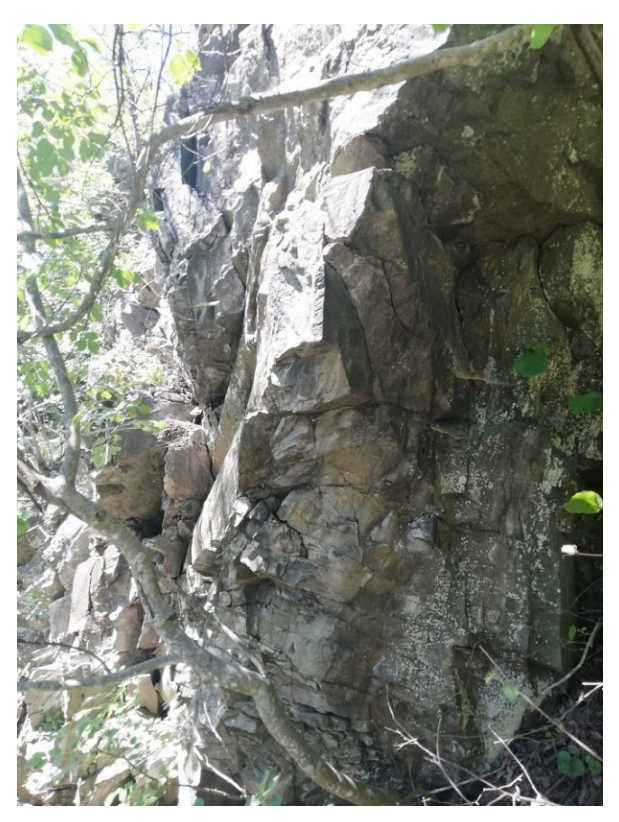

**Figura 2-5. Affioramento roccioso fratturato; questa zona è stata successivamente modellata come area di distacco (Soil Type 6).** 

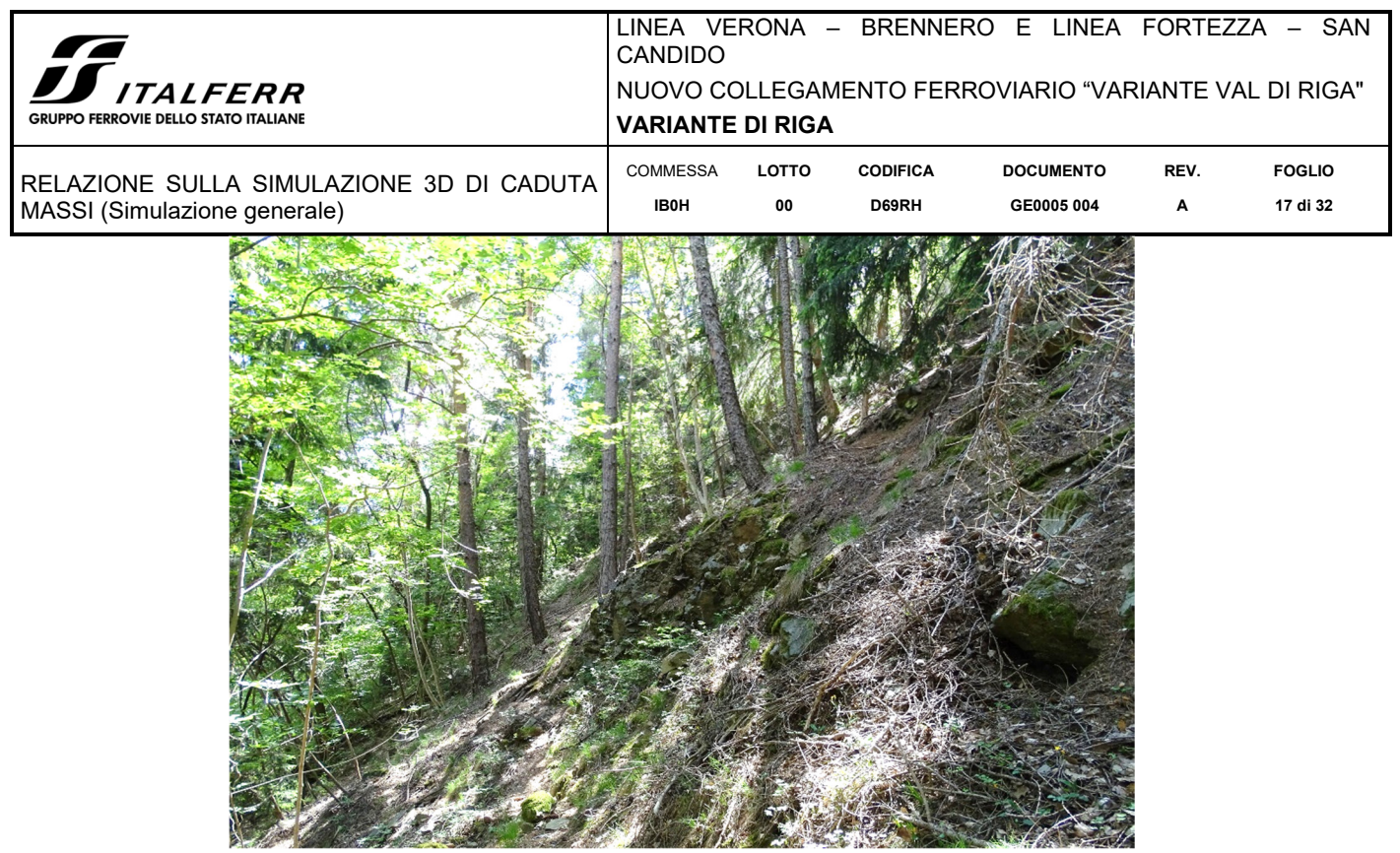

**Figura 2-6. Porzione di versante con roccia affiorante e sub-affiorante non classificata come area di distacco (Soil Type 5).** 

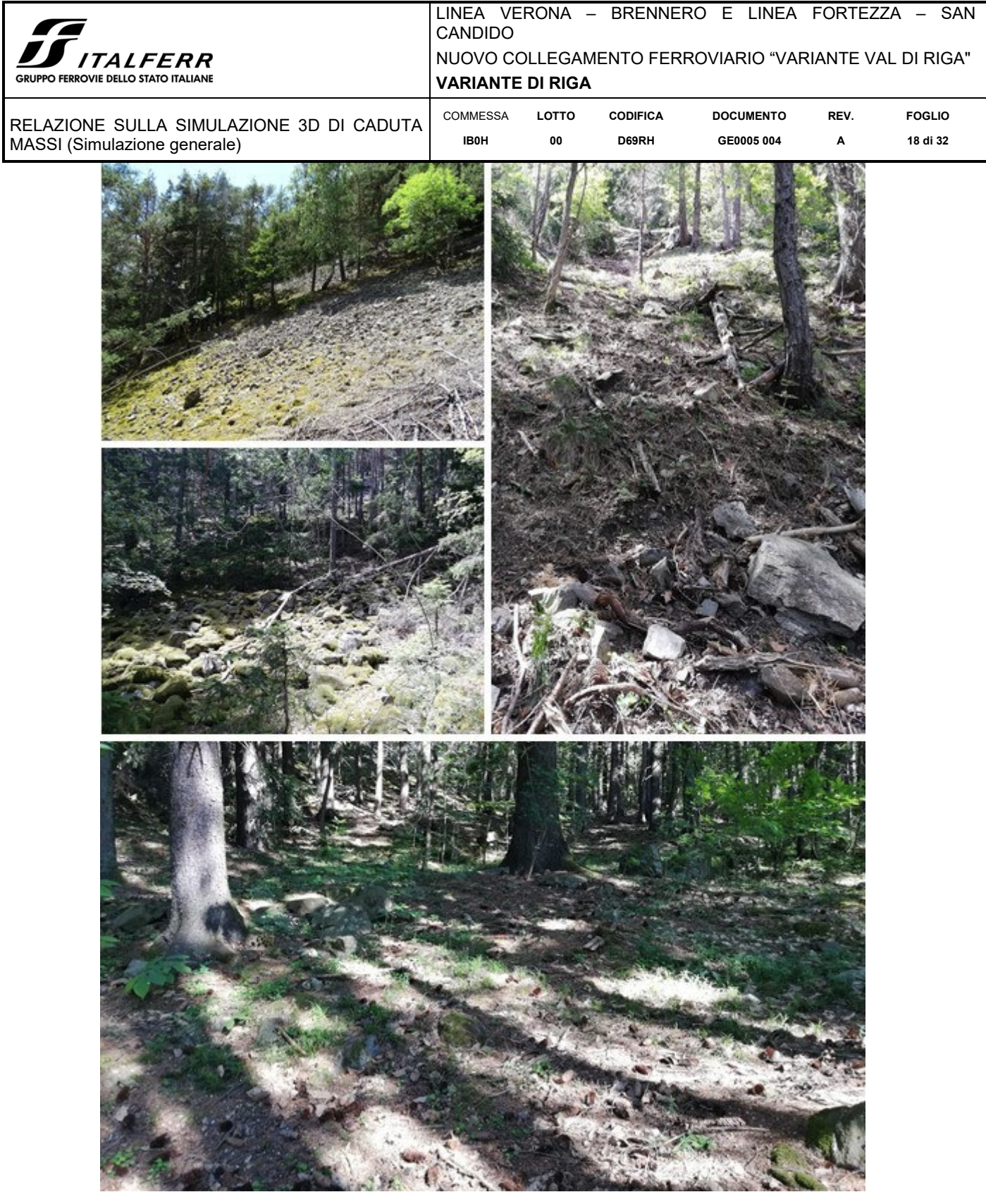

**Figura 2-7. Dall'alto a sinistra in senso orario: detrito di versante non evoluto, sciolto e non pedogenizzato (detrito di falda); detrito di versante vegetato e parzialmente pedogenizzato; deposito di conoide detritica vegetato e pedogenizzato; detrito a grossi blocchi (Soil Type 4).** 

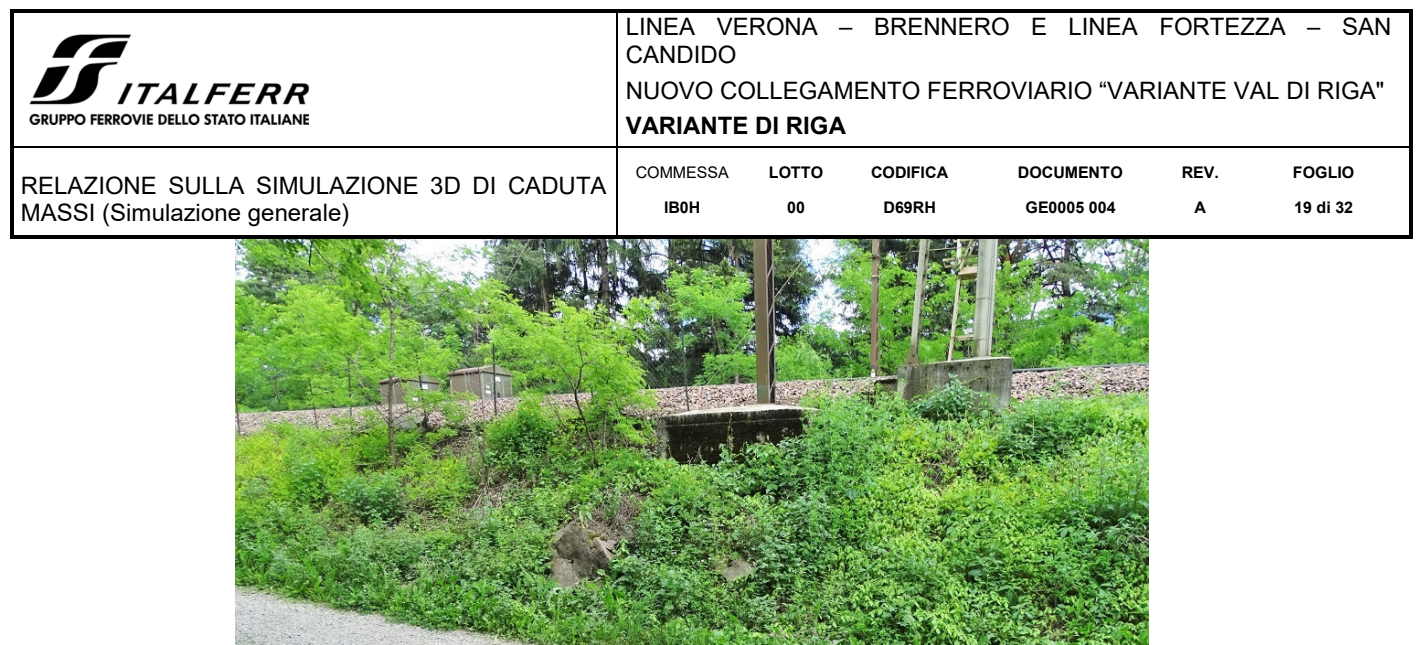

**Figura 2-8. Pista ciclabile con fondo sterrato che corre al piede del versante parallela alla ferrovia e ballast ferroviario (Soil Type 3).** 

Le risultanze del rilievo di campagna sono state successivamente confrontate con le tabelle di parametrizzazione utili all'implementazione del dato (Figura 2-9). Tali tabelle forniscono anche indicazioni di massima sulle rugosità caratteristiche, in termini di rg70, rg20 e rg10, di determinati tipi di terreno presi ad esempio. Le indicazioni riportate in tabella sono comunque calibrate sulla base delle condizioni specifiche del sito osservate durante il rilievo.

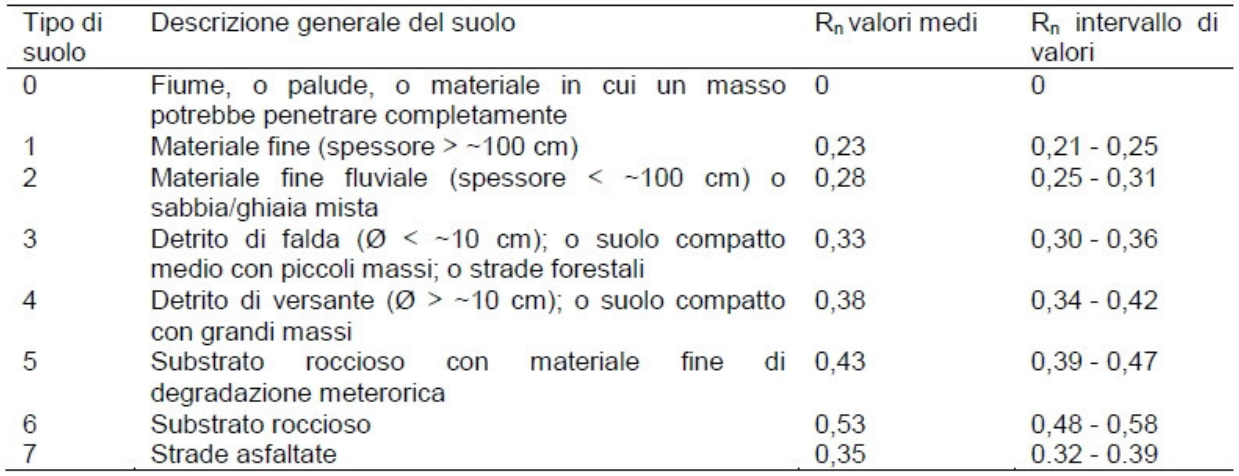

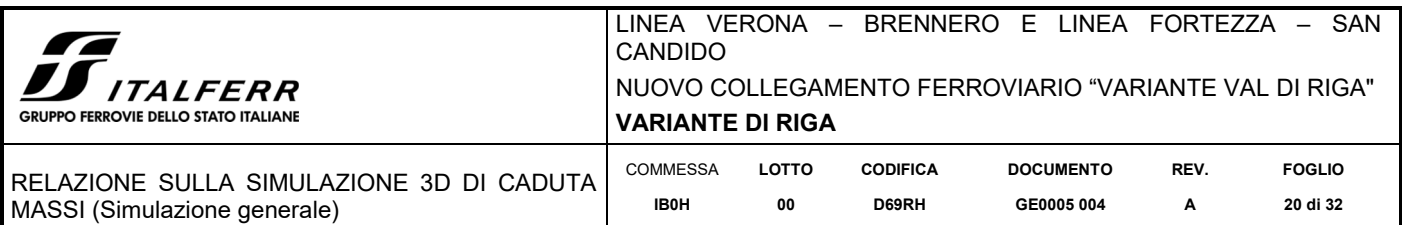

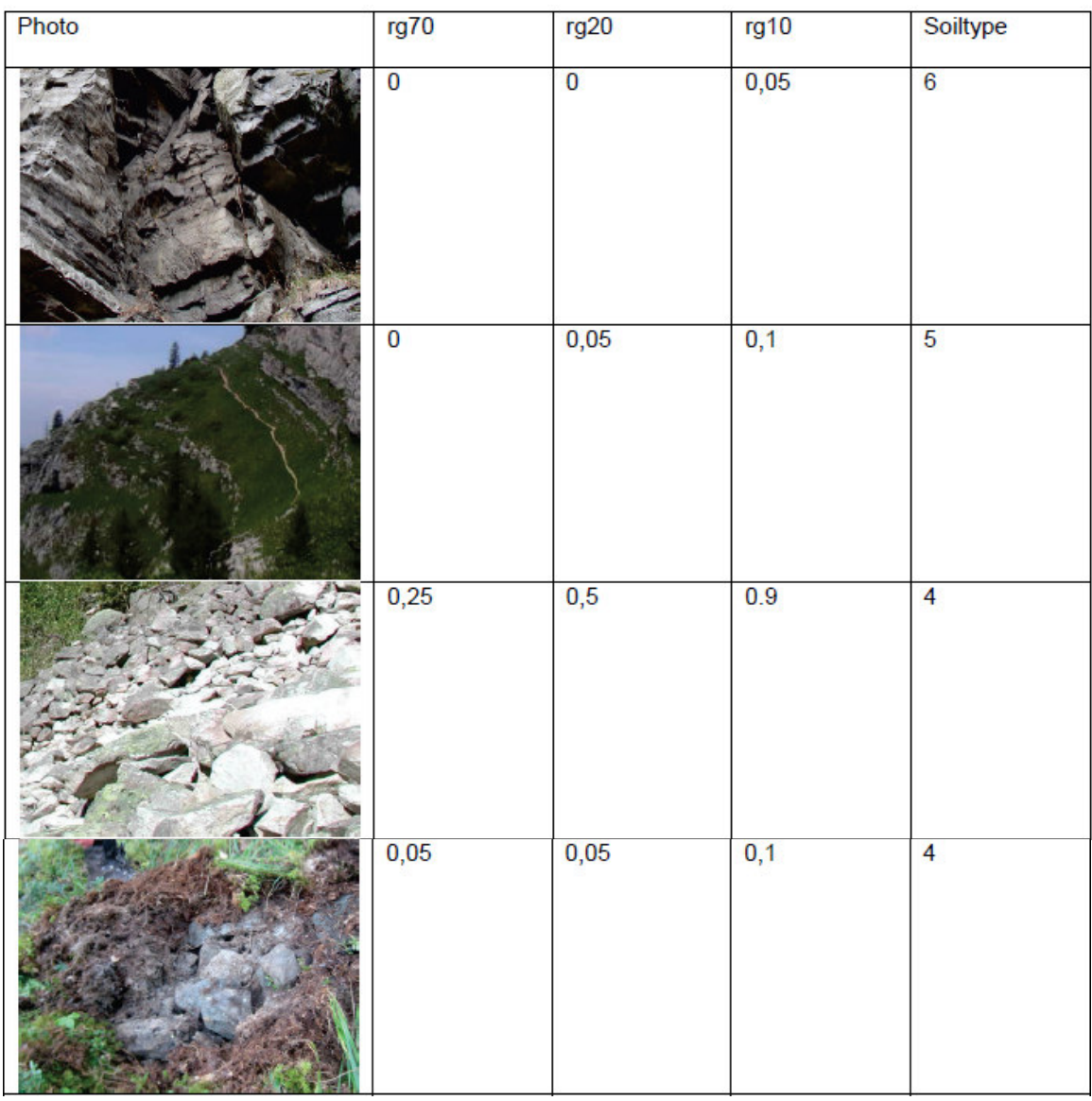

| <b>ITALFERR</b><br><b>GRUPPO FERROVIE DELLO STATO ITALIANE</b>           |                         | LINEA VERONA - BRENNERO E LINEA FORTEZZA - SAN<br>CANDIDO<br>NUOVO COLLEGAMENTO FERROVIARIO "VARIANTE VAL DI RIGA"<br><b>VARIANTE DI RIGA</b> |                                |                                        |  |  |  |  |
|--------------------------------------------------------------------------|-------------------------|----------------------------------------------------------------------------------------------------|--------------------------------|----------------------------------------|--|--|--|--|
| RELAZIONE SULLA SIMULAZIONE 3D DI CADUTA<br>MASSI (Simulazione generale) | COMMESSA<br><b>IB0H</b> | LOTTO<br>CODIFICA<br>${\bf 00}$<br>D69RH                                                                                                    | <b>DOCUMENTO</b><br>GE0005 004 | <b>FOGLIO</b><br>REV.<br>21 di 32<br>A |  |  |  |  |
| 0,05                                                                     | 0,1                     | 0,2                                                                                                    | $\overline{4}$                 |                                        |  |  |  |  |
| 0,03                                                                     | 0,03                    | 0,03                                                                                                    | $\overline{3}$                 |                                        |  |  |  |  |
| $\pmb{0}$                                                                | $\overline{0}$          | 0,05                                                                                                    | $\overline{3}$                 |                                        |  |  |  |  |
| $\overline{0}$                                                           | $\overline{0}$          | $\pmb{0}$                                                                                                    | $\overline{7}$                 |                                        |  |  |  |  |
| 0,15                                                                     | 0,15                    | 0,25                                                                                                    | $\overline{4}$                 |                                        |  |  |  |  |
| $\pmb{0}$                                                                | $\overline{\mathbf{0}}$ | $\overline{\mathbf{0}}$                                                                                                    | $\mathbf{1}$                   |                                        |  |  |  |  |

**Figura 2-9. Tabelle di riferimento per la parametrizzazione Soil Type e scabrezza (rg70, rg20 e rg10).**

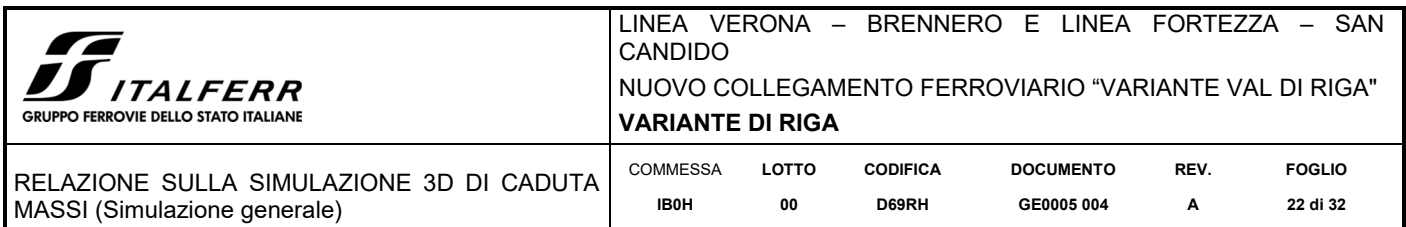

La suddivisione del versante sulla base del Soil Type è riportata in Figura 2-10.

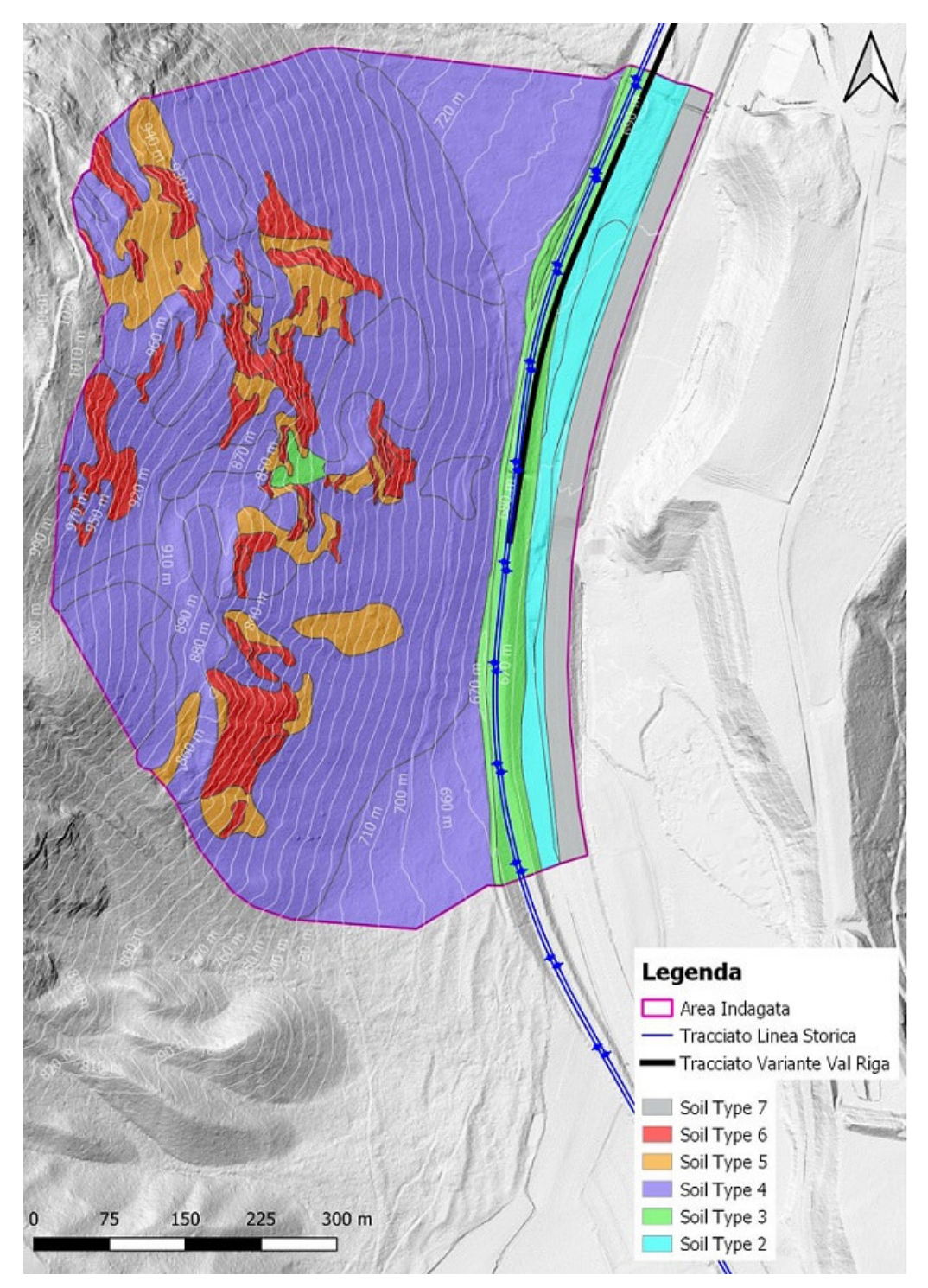

**Figura 2-10. Zonazione dell'area di studio in base al parametro Soil Type.** 

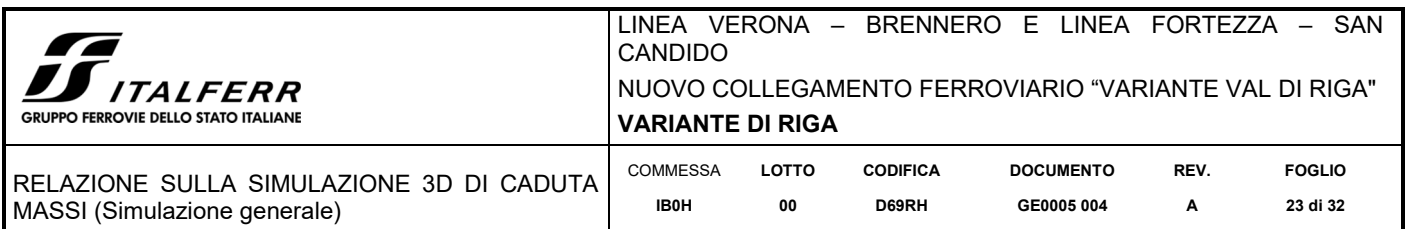

I terreni dell'area indagata sono stati discretizzati e ad essi sono stati associati i relativi valori del parametro Soil Type, secondo i seguenti criteri:

- il manto stradale dell'A22 è stato parametrizzato come Strada asfaltata (**Soil Type = 7**),  $R_n = 0.35$ .
- Le aree esposte, con roccia affiorante, siano esse aree di distacco o meno, sono state parametrizzate come Substrato roccioso (**Soil Type = 6**),  $R_n = 0.53$ .
- Le aree con roccia sub-affiorante state parametrizzate come Substrato roccioso con materiale fine di degradazione meteorica (**Soil Type = 5**),  $R_n = 0.43$ .
- Le zone del pendio su cui giace una copertura costituita da detrito di versante, vegetato e pedogenizzato, o meno, con diametro dei blocchi > 10 cm e suolo compatto con spessore inferiore a 1 m sono state parametrizzate con l'attributo (**Soil Type = 4)**, Rn = 0.38. Queste zone sono state individuate durante la le fasi di rilevamento geologico di campagna atto a definire l'entità delle coperture.
- Le zone del pendio che invece presentano una copertura costituita da detrito con blocchi dal diametro < 10 cm e abbondanza di materiale fine, così come il rilevato ferroviario e lo sterrato della pista ciclabile, sono state parametrizzate con l'attributo (**Soil Type = 3**),  $R_n = 0.33$ .
- Al piede del pendio alcune zone agricole e il rilevato sono stati parametrizzati con l'attributo (**Soil Type = 2**),  $R_n = 0.23$ .

## *2.4.3 Blocco unitario di progetto*

Sulle base delle risultanze del rilevamento di campagna si è valutato di suddividere le aree di potenziale distacco dei corpi di crollo in 3 diverse classi volumetriche del blocco di progetto. Le 3 classi  $(0.1 \text{ m}^3, 0.4 \text{ m}^3, 1.5 \text{ m}^3)$ permettono di descrivere in maniera adeguatamente rappresentativa la varietà dei volumi dei blocchi osservati in affioramento nonché quella dei testimoni silenti rinvenuti alla base e lungo il pendio.

Questa rappresentatività è ampiamente favorita dalla variazione del +/- 50% rispetto al volume mediano (risultato del prodotto d1\*d2\*d3). La forma dei blocchi è stata assimilata ad un parallelepipedo (BLSHAPE = 1).

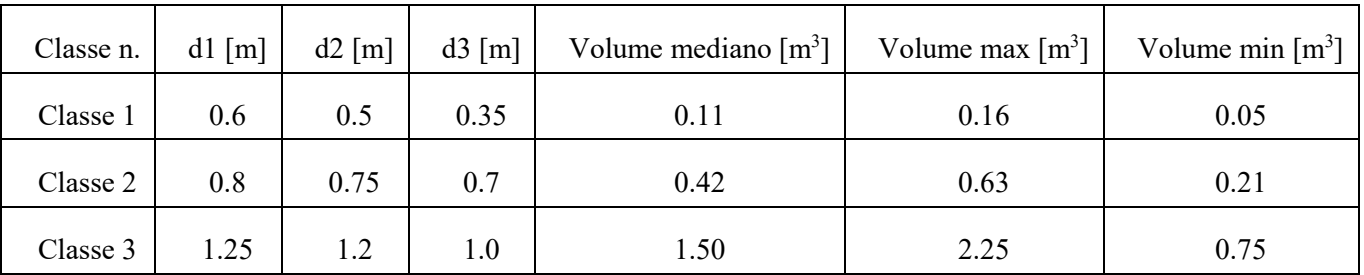

Come accennato in precedenza, due affioramenti con volumi rocciosi potenzialmente instabili di ordine di grandezza superiore rispetto a quello delle 3 classi sopra definite non sono stati modellati in questa simulazione, in quanto casi particolari da trattare separatamente (si veda a tal proposito l'elaborato IB0H00D69RGGE0005005A). Si tratta di due zone denominate Area critica 1 e Area critica 2 (dimensioni approssimative rispettivamente 5x3x2,5m e 4x3x1,3 m), localizzate nella parte settentrionale del settore indagato e comprese tra le quote 885 m e 905 m s.l.m. (Figura 2-11).

Nella presente modellazione per tali aree si sono ipotizzati corpi di crollo di volumi ricadenti in Classe 2 (0,4 m<sup>3</sup>  $+/- 50\%$ ).

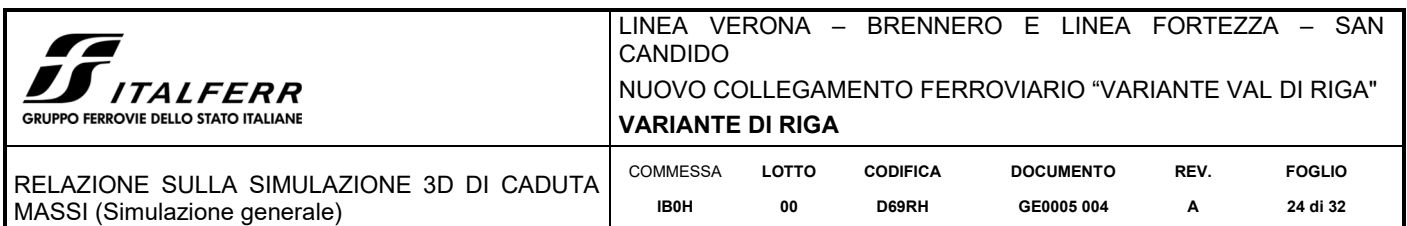

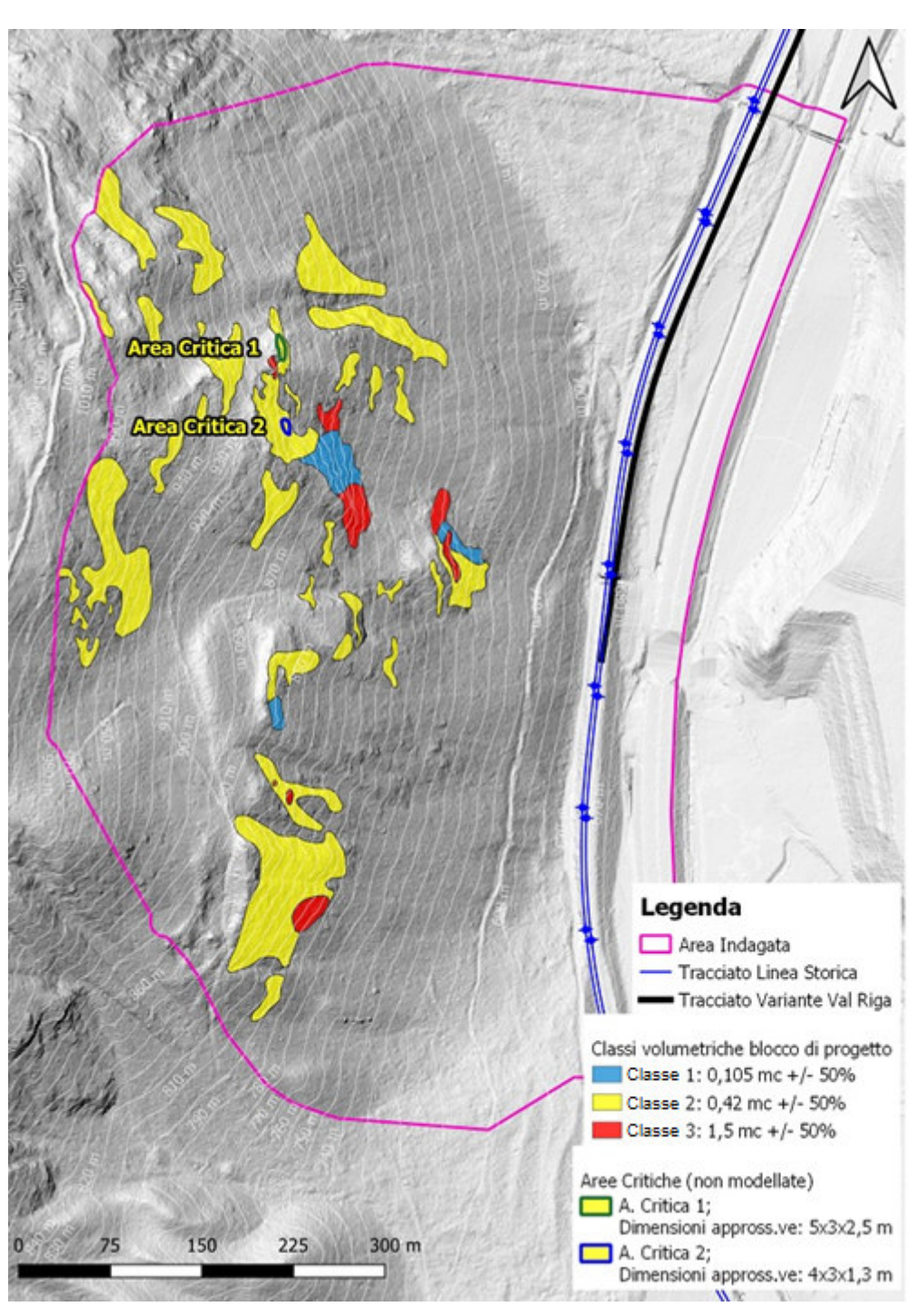

**Figura 2-11. Suddivisione delle aree di distacco secondo classi volumetriche del blocco di progetto. Sono indicate anche le localizzazioni delle due Aree Critiche per le quali, nella presente modellazione, sono stati simulati volumi di progetto ricadenti in classe 2.** 

A titolo esemplificativo si riportano di seguito le fotografie di alcuni affioramenti rocciosi, modellati come aree di alimentazione, ricadenti nelle tre diverse classi volumetriche.

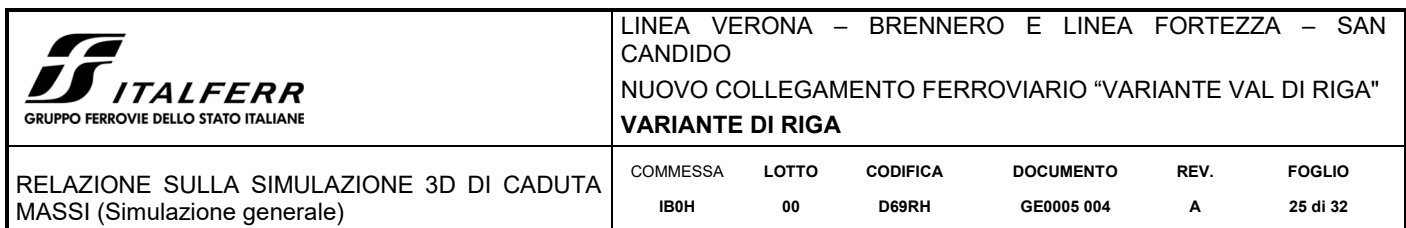

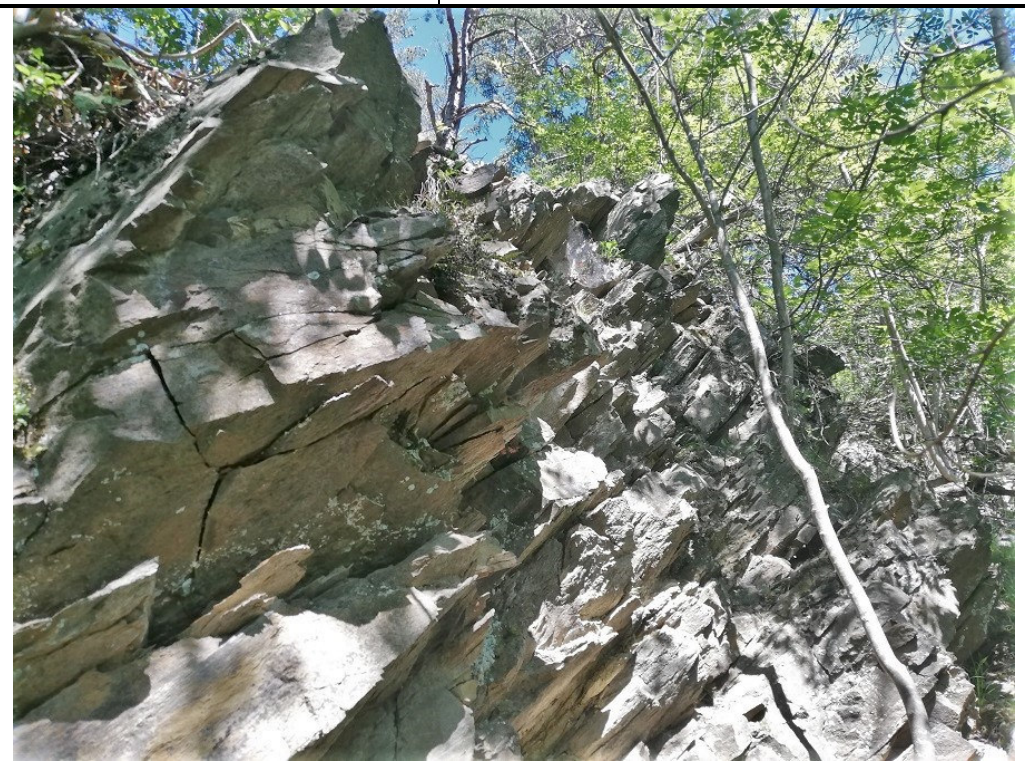

**Figura 2-12. Area di alimentazione ricadente in Classe 1** 

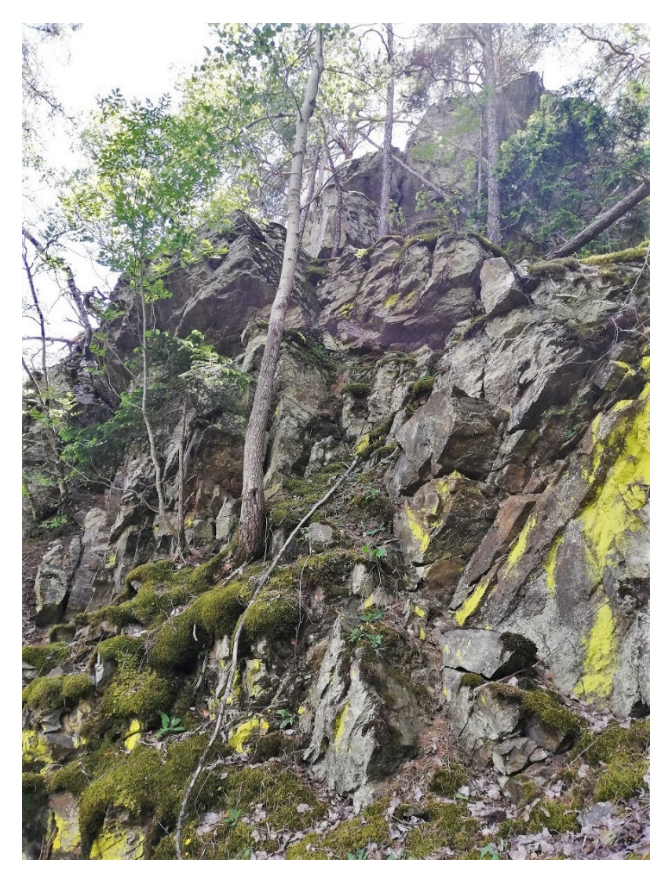

**Figura 2-13. Area di alimentazione ricadente in Classe 2** 

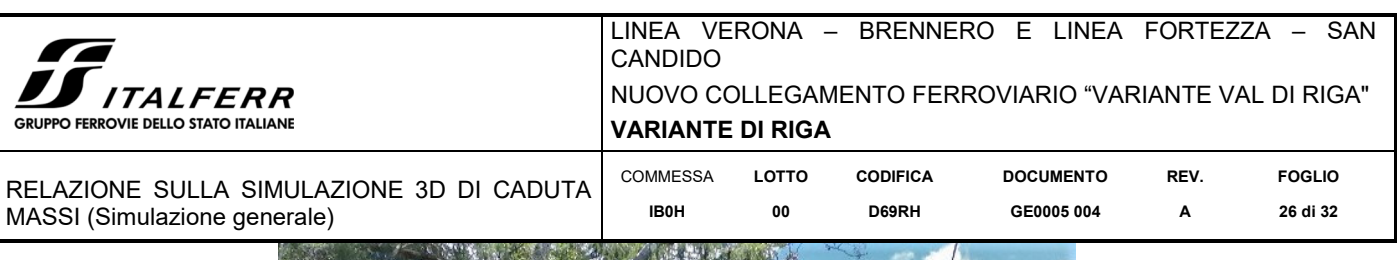

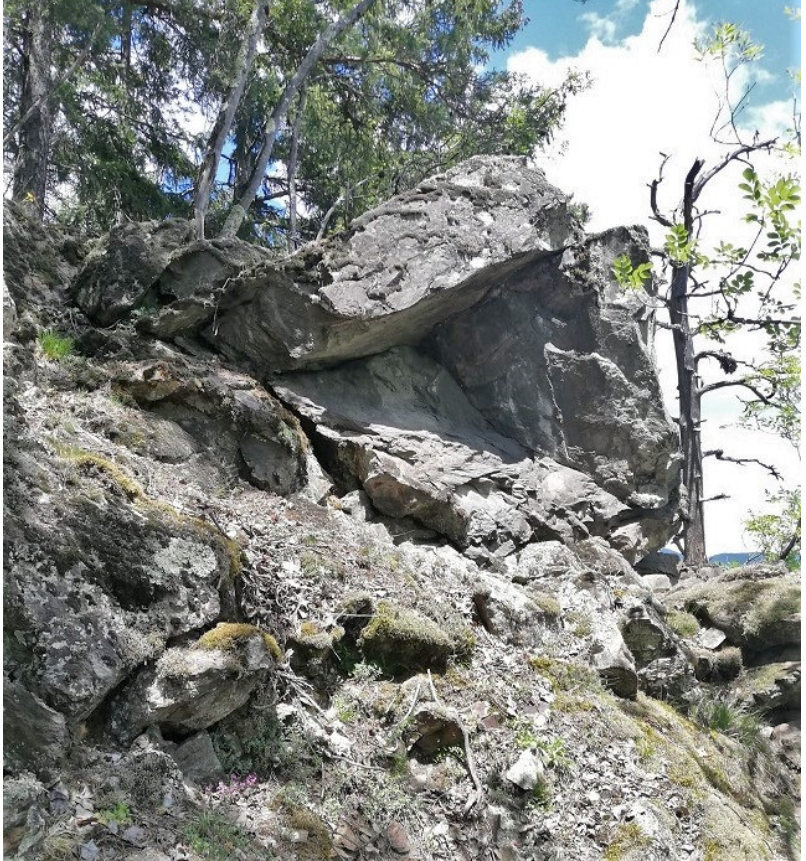

**Figura 2-14. Area di alimentazione ricadente in Classe 3** 

# *2.4.4 Copertura vegetale e interazione con gli alberi*

La copertura vegetale è stata valutata in quanto interagente con i moti di propagazione i corpi di crollo. Come dato di base sono state utilizzate l'ortofoto 2015 della Provincia autonoma di Bolzano, le ortofoto di Google Earth e le immagini di Google Street View. Queste hanno permesso di individuare preliminarmente i limiti della zona boscata sul versante e valutare la densità arborea. Successivamente è stato effettuato il rilievo in sito attraverso il quale le valutazioni sono state affinate, e sono state determinate le densità arboree (numero di alberi per ettaro), i diametri medi dei tronchi e la loro variabilità statistica, la percentuale di conifere presente (Figura 2-15).

In generale si può affermare che:

- in accordo con la minor disponibilità di suolo pedogenizzato, le porzioni di versante più acclivi, che corrispondono alle zone dove la roccia è affiorante o sub-affiorante, sono caratterizzate da una minore densità arborea, sino ad essere completamente prive di vegetazione;
- dove il pendio è caratterizzato da una maggiore regolarità topografica e acclività più contenuta il bosco si presenta più denso e i diametri delle piante maggiori;
- alle quote più basse, nella porzione di versante compresa tra i due conoidi di detrito, il bosco è misto latifoglie e la conifera è meno predominante;
- in corrispondenza dei "ghiaioni" di detrito di falda non evoluto e non pedogenizzato, il bosco è del tutto assente.

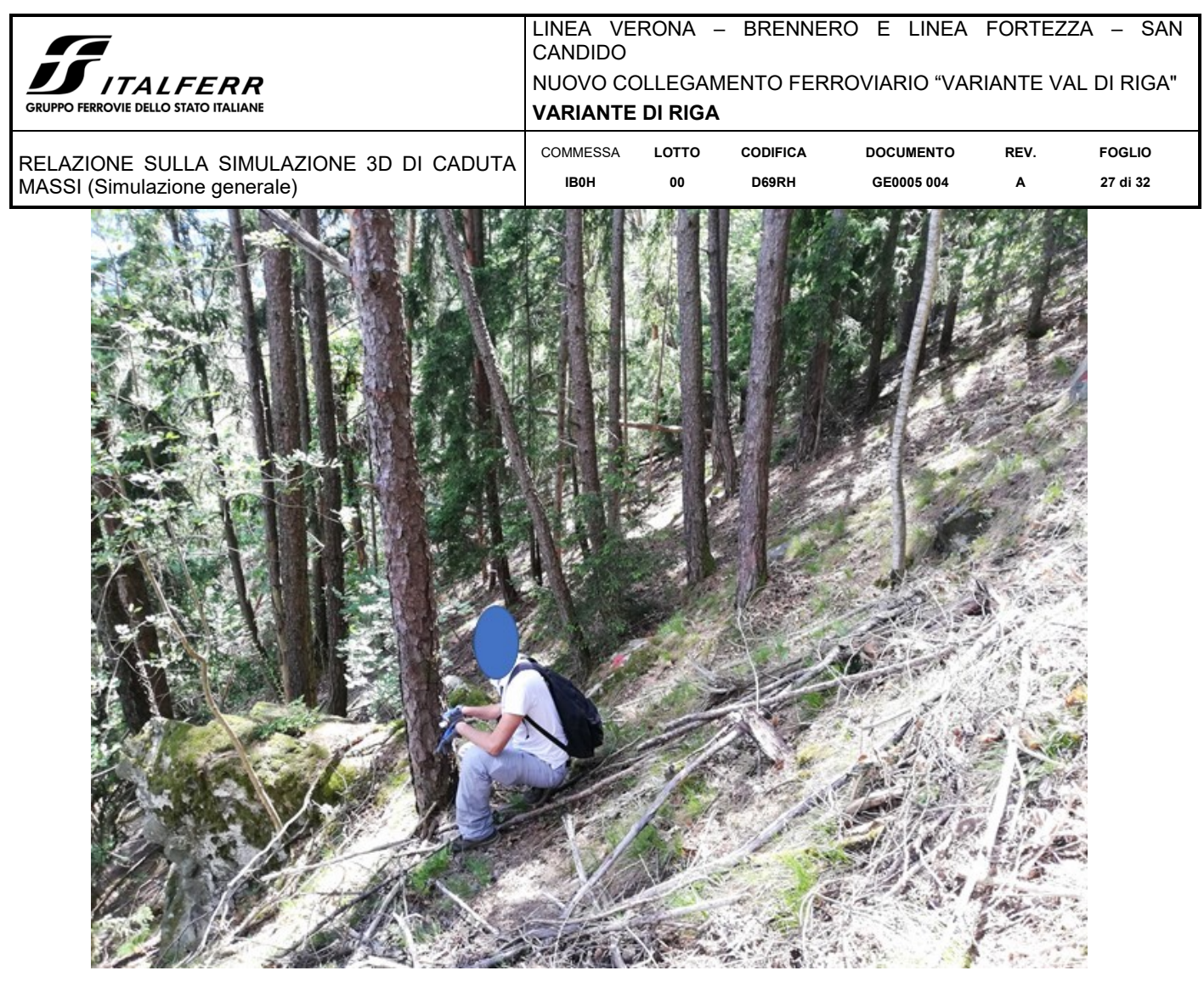

**Figura 2-15. Esempio di porzione di bosco rilevata; in questa zona gli alberi sono circa 550 ogni ettaro, il diametro medio 25 cm, la deviazione standard 2 cm, la percentuale di conifere intorno all'85%.** 

#### *2.5 Simulazione*

I prodotti vettoriali "terrain.shp" e "forest.shp" contenenti tutte le informazioni circa i parametri sopra descritti relativi alle aree di alimentazione ed ai terreni potenzialmente attraversati dai corpi di crollo in scendimento, nonché alle caratteristiche della vegetazione, sono stati trasformati in files raster tramite l'applicazione script di SAGA GIS, fornita contestualmente con il software Rockyfor3d. I prodotti raster costituiscono i files di input del software. La simulazione è stata eseguita lanciando 100 blocchi per ogni cella sorgente, con variabilità volumetrica dei corpi di crollo fissata a +/- 50%, tenendo conto della presenza della vegetazione.

Si riporta di seguito un estratto del logfile riassuntivo della simulazione prodotto da Rockyfor3d.

| LINEA VERONA - BRENNERO E LINEA FORTEZZA - SAN<br><b>CANDIDO</b><br>NUOVO COLLEGAMENTO FERROVIARIO "VARIANTE VAL DI RIGA"<br><i>II FFRR</i><br>'O FERROVIE DELLO STATO ITALIANE<br><b>VARIANTE DI RIGA</b>                                                                                                    |                         |             |                                 |                                                                          |  |  |  |  |  |
|----------------------------------------------------------------------------------------------------|-------------------------|-------------|---------------------------------|--------------------------------------------------------------------------|--|--|--|--|--|
| RELAZIONE SULLA SIMULAZIONE 3D DI CADUTA<br>MASSI (Simulazione generale)                                                                                                    | COMMESSA<br><b>IBOH</b> | LOTTO<br>00 | <b>CODIFICA</b><br><b>D69RH</b> | REV.<br><b>DOCUMENTO</b><br><b>FOGLIO</b><br>A<br>28 di 32<br>GE0005 004 |  |  |  |  |  |
| Rockyfor3D v5.2.14 - Simulations completed on Mon Jun 08 16:13:59 2020<br>simulation started on Mon Jun 08 16:05:39 2020<br>simulation settings:<br>- rock volume variation = $+/$ - 50<br>- nr. of simulations per source cell = 100<br>- nr. of simulated falling rocks (total nr. simulations) = 870800<br>- additional initial fallheight = 0.000000 m<br>- Simulation with forest and without nets |                         |             |                                 |                                                                          |  |  |  |  |  |
| Overall simulated block volumes:<br>- min = 0.070000 m3<br>- mean = 0.810000 m3<br>- max = 2.250000 m3<br>Overall simulated energy values:<br>- maximum of the mean energy values = 2867.200000 kj<br>- maximum energy value = 3770.500000 kj                                                                                                    |                         |             |                                 |                                                                          |  |  |  |  |  |

**Figura 2-16. Logfile prodotto da Rockyfor3D riepilogativo della simulazione di caduta massi effettuata.** 

## *2.6 Risultati*

La significatività statistica dei risultati delle modellazioni è considerata realistica solamente al di sopra di una soglia minima di probabilità di accadimento dei fenomeni, in questo caso valutata pari a 1,5%; il filtro viene calcolato sul parametro Reach Probability ed applicato poi a tutti gli output. I risultati sono sintetizzati nell'elaborato IB0HD69G6GE0005001A.

I dati di output sono:

- **E\_95**: valore del 95° percentile di energia cinetica registrato in ogni cella. L'output è in formato intero e corrisponde alle seguenti confini classe energetica: ≤3, 6, 9, 12, 15, 18, 21, 24, 27, 30, 40, 50, 60, 70, 80, 90, 100, 110, 120, 135, 150, 165, 180, 195, 210, 225, 270, 285, 300, 500, 1000, 1500, 3000, 5000, 10000,  $>10000$  (in kJ).
- Ph 95CI: valore del 95° percentile di altezza di passaggio registrata in ogni cella. L'output è in formato intero e corrisponde alle seguenti confini classe d'altezza: ≤0.5, 1, 2, 3, 4, 5, 10, 20, >20 (in m).
- **Reach\_probability:** mappa che mostra il livello di probabilità che un masso arrivi in una data cella. Questo output è regolato dalla seguente espressione matematica: (Nr\_passages\*100)/(Nr\_simulations\_per\_source\_cell \* Nr\_sourcecells) [%];
- **Nr\_passages:** numero di blocchi transitati per ogni cella.

Si ritiene opportuno segnalare che l'apparente coinvolgimento della porzione di sedime ferroviario, nella parte centrale del piede del versante, sia da imputare alla presenza di un sottopasso che permette, secondo il modello, ai corpi di crollo di proseguire il loro moto. Da quanto osservato sul terreno la pista ciclabile a tergo del rilevato ferroviario funge da vallo in questa zona e i blocchi non raggiungono la ferrovia. Tale discrepanza tra gli esiti della simulazione di caduta massi e la realtà fisica del terreno e del processo di crollo è da ricondurre al fatto che il DTM che non contempla la presenza delle opere civili costituenti il sottopasso, ma descrive un "varco" trasversale allo sviluppo del rilevato.

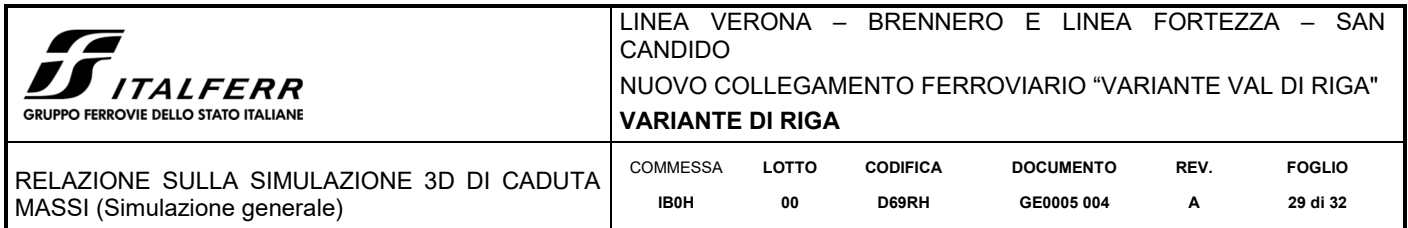

Di seguito sono riportati, tramite mappe, gli esiti della simulazione effettuata.

# *2.6.1 E\_95*

In Figura 2-17 sono riportati i risultati di modellazione legati al 95° percentile relativo alla massima energia cinetica registrata da ogni singola cella del modello; questo output oltre a fornire informazioni sulla cinetica del moto e sulle energie mobilitate dalle masse in discesa, traccia in maniera coerente le traiettorie dei blocchi.

Le energie massime registrate al piede del versante raggiungono localmente i 2000 kJ.

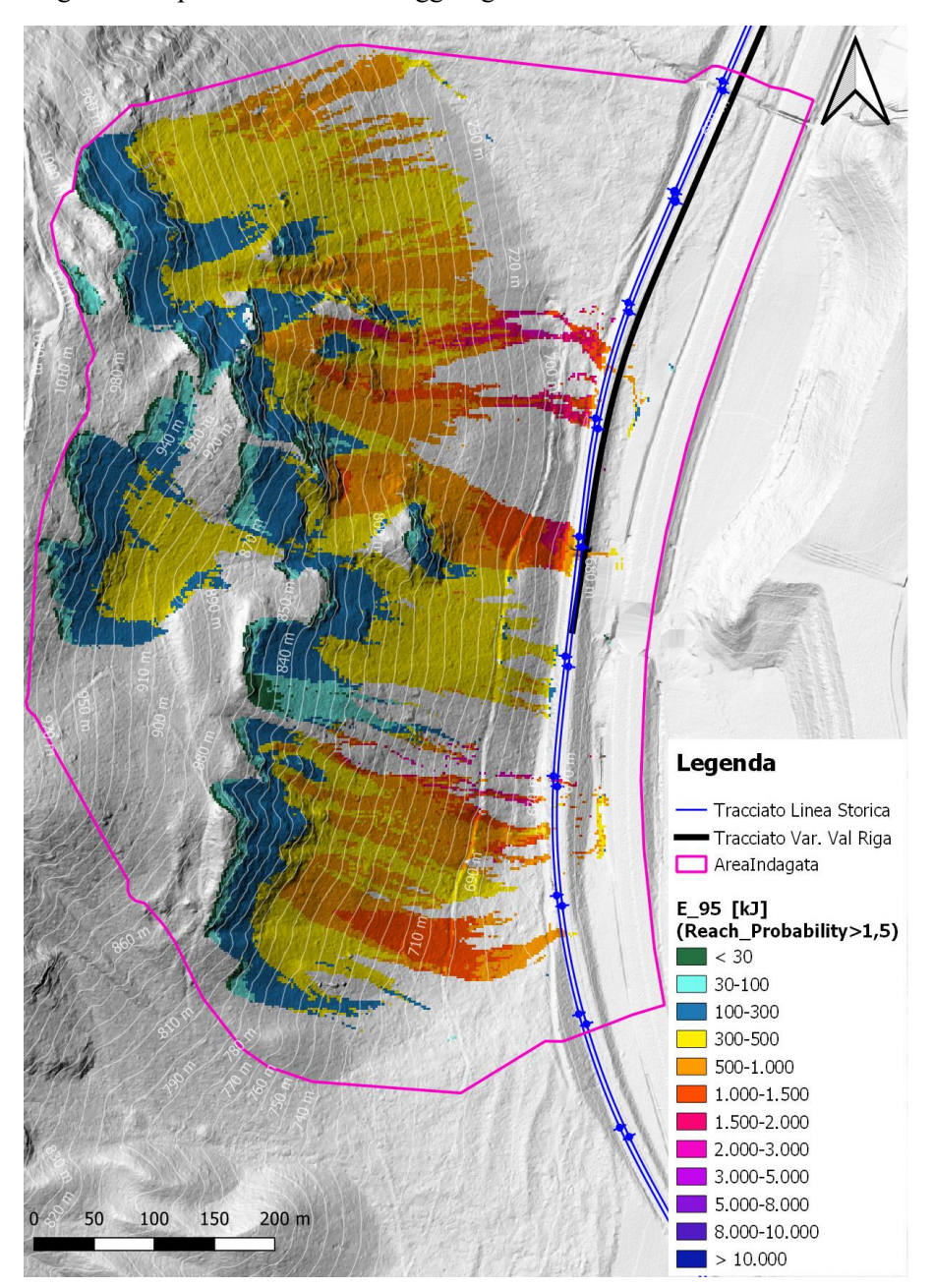

**Figura 2-17. Valori del 95° percentile dell'energia cinetica associata ai blocchi in scendimento (E\_95)** 

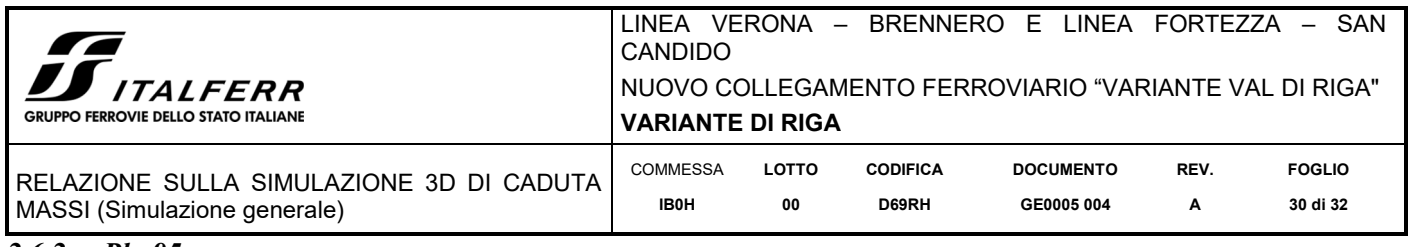

*2.6.2 Ph\_95* 

Le altezze di volo tematizzate in Figura 2-18 mostrano valori superiori ai 5 e ai 10 m in un numero considerevole di celle localizzate a valle delle scarpate rocciose dove il moto dei corpi di crollo prevalente è la caduta libera.

Analizzando la mappa delle altezze di rimbalzo emerge come allontanandosi dalle scarpate, che costituiscono veri e propri salti di roccia, prevalga una dinamica di movimento più simile al rotolamento che al rimbalzo vero e proprio.

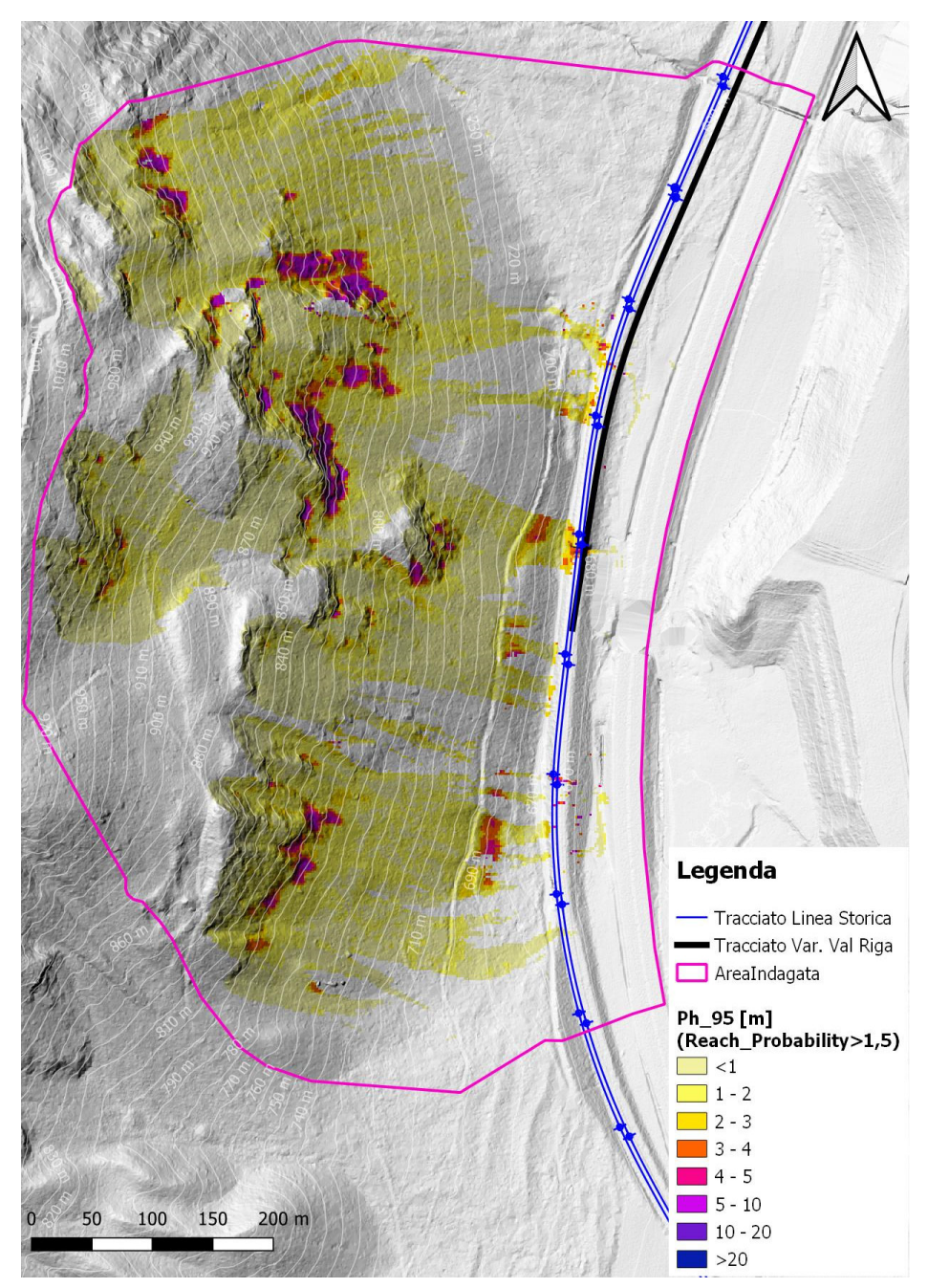

**Figura 2-18. Valori del 95° percentile delle altezze di volo associate ai blocchi in scendimento (Ph95).** 

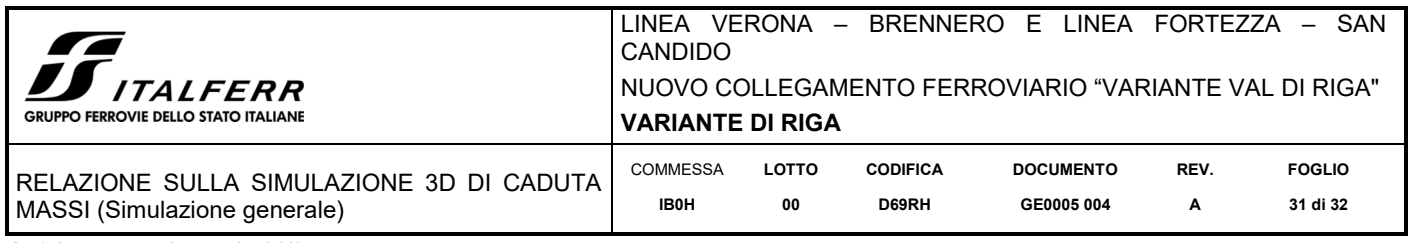

#### *2.6.3 Reach Probability*

Come si può osservare dalla Figura 2-19, le probabilità maggiori si registrano in corrispondenza degli affioramenti rocciosi che costituiscono aree di distacco dei blocchi. Via via che ci si allontana le probabilità di raggiungimento della cella da parte di un blocco in scendimento diminuiscono, in modo più marcato lungo le dorsali, meno lungo le incisioni.

Il dato fondamentale che emerge da questo output è l'evidenza che i blocchi in caduta possono raggiungere il piede del versante e il sedime ferroviario in aree limitate e laddove le aree di distacco sono più prossime al piede del versante ed in corrispondenza di alcuni impluvi.

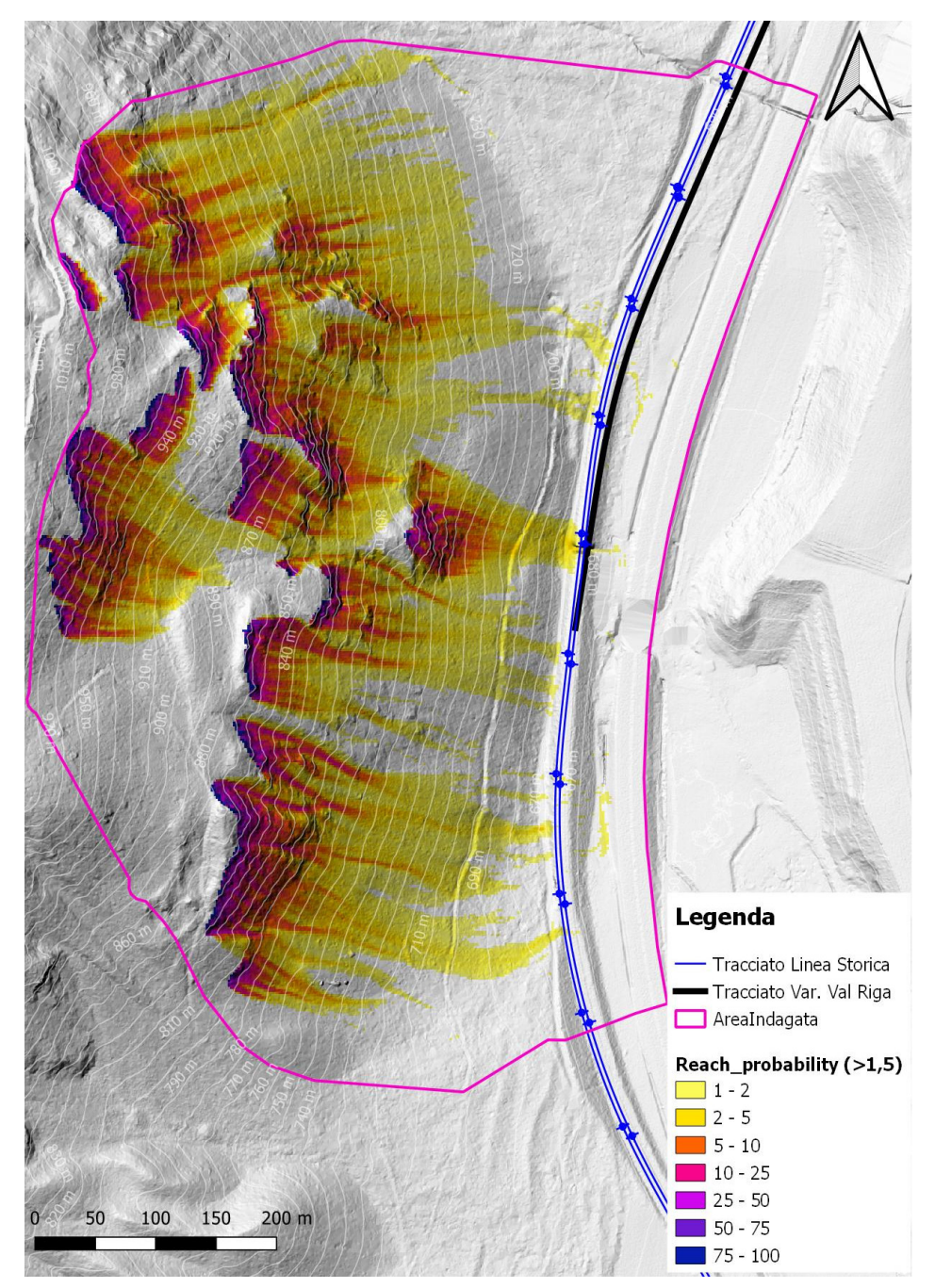

**Figura 2-19. Probabilità di raggiungimento da parte di un blocco in caduta (Reach probability).** 

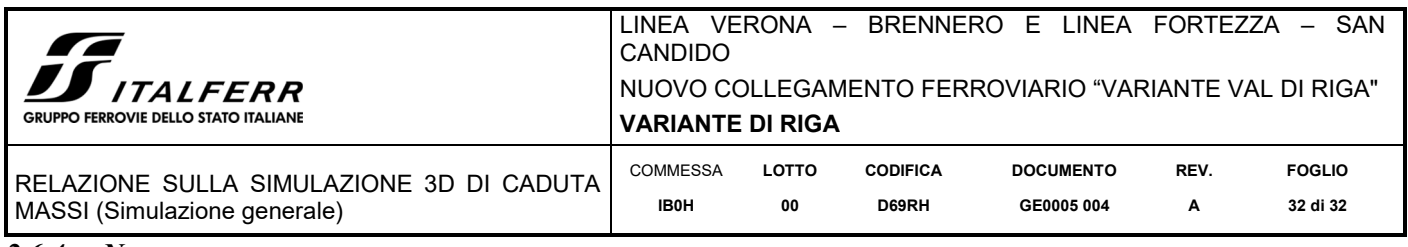

#### *2.6.4 N\_passages*

Il conteggio dei passaggi per cella è indicativo dei percorsi preferenziali dei blocchi in caduta, evidenziando il controllo morfologico che il rilievo svolge sulla dinamica di caduta massi.

Come indicato dalla Figura 2-20 le aree con i valori più elevati risultano le incisioni e le zone prossime alle aree di alimentazione.

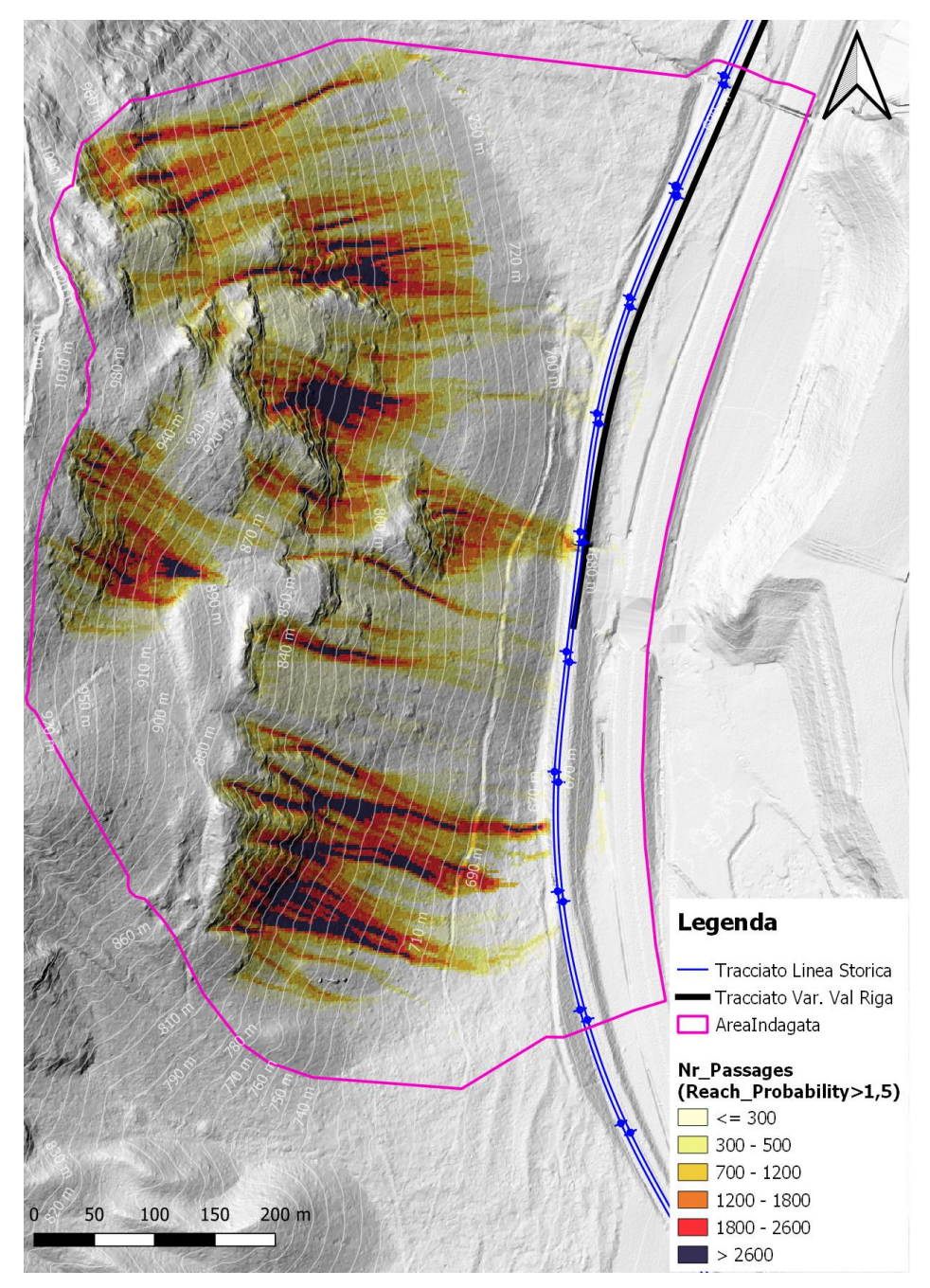

**Figura 2-20. Numero di blocchi transitati per ogni singola cella**